表二、高職數位教材發展與推廣計畫一電子學科單元教案設計表

| 單元編號             |                     | $1 - 2 - 1$                                       | 單元名稱 | 認識基本波形          |    |     |                                |                            |
|------------------|---------------------|---------------------------------------------------|------|-----------------|----|-----|--------------------------------|----------------------------|
|                  | 對應之課綱               | 1概論-2 基本波形認識                                      |      |                 |    |     | 預計本單元總教學時間                     | 100 分鐘                     |
| 教<br>學<br>目<br>標 | 單元目標                | 在電子裝置中,經常需要用各種波形做為輸入或輸出信號,這些信號包含基本波形的正弦波,以及常用波形的方 |      |                 |    |     |                                |                            |
|                  |                     | 波與三角波等各種波形;因此,在探討電子學領域時,我們應該對各種信號波形有基本的認識。        |      |                 |    |     |                                |                            |
|                  |                     | 1.能辨別直流與交流電源。                                     |      |                 |    |     |                                |                            |
|                  | 具體目標                | 2.能寫出與運用正弦波的特性。                                   |      |                 |    |     |                                |                            |
|                  | (例如:能說出、能寫          | 3.能寫出與運用脈波與方波的特性。                                 |      |                 |    |     |                                |                            |
|                  | 出、能列舉、能運用)          | 4.能寫出與運用鋸齒波與三角波的特性。                               |      |                 |    |     |                                |                            |
|                  |                     | 5.能計算各基本波形的特性參數值。                                 |      |                 |    |     |                                |                            |
|                  |                     |                                                   |      | 元件<br>教學        |    |     | 元件内容說明                         |                            |
| 教學活動             |                     |                                                   | 時間   | 編號              | 類型 | 時間  |                                | (請填入8-9個元件)                |
| 準                | 由直流及交流波形的分類介紹引      |                                                   |      | $1 - 2 - 1 - 1$ | 動畫 | 3分鐘 | 1.設計一互動式直流及交流的基本波形動畫。          |                            |
| 備                | 起本單元的學習動機<br>活<br>動 |                                                   |      |                 |    |     | 2.第一版面:有【直流 (DC)】、【交流 (AC)】 兩主 |                            |
|                  |                     |                                                   |      | 10 分鐘           |    |     |                                | 選紐,直流選鈕底下出現『純直流』、『脈動直流』兩   |
|                  |                     |                                                   |      |                 |    |     |                                | 副選鈕, 交流選鈕底下出現『週期性交流波形–「正   |
|                  |                     |                                                   |      |                 |    |     |                                | 弦波下「脈波 (方波)、「鋸齒波 (三角波)」、『非 |
|                  |                     |                                                   |      |                 |    |     | 週期性交流波形』四副選鈕。                  |                            |

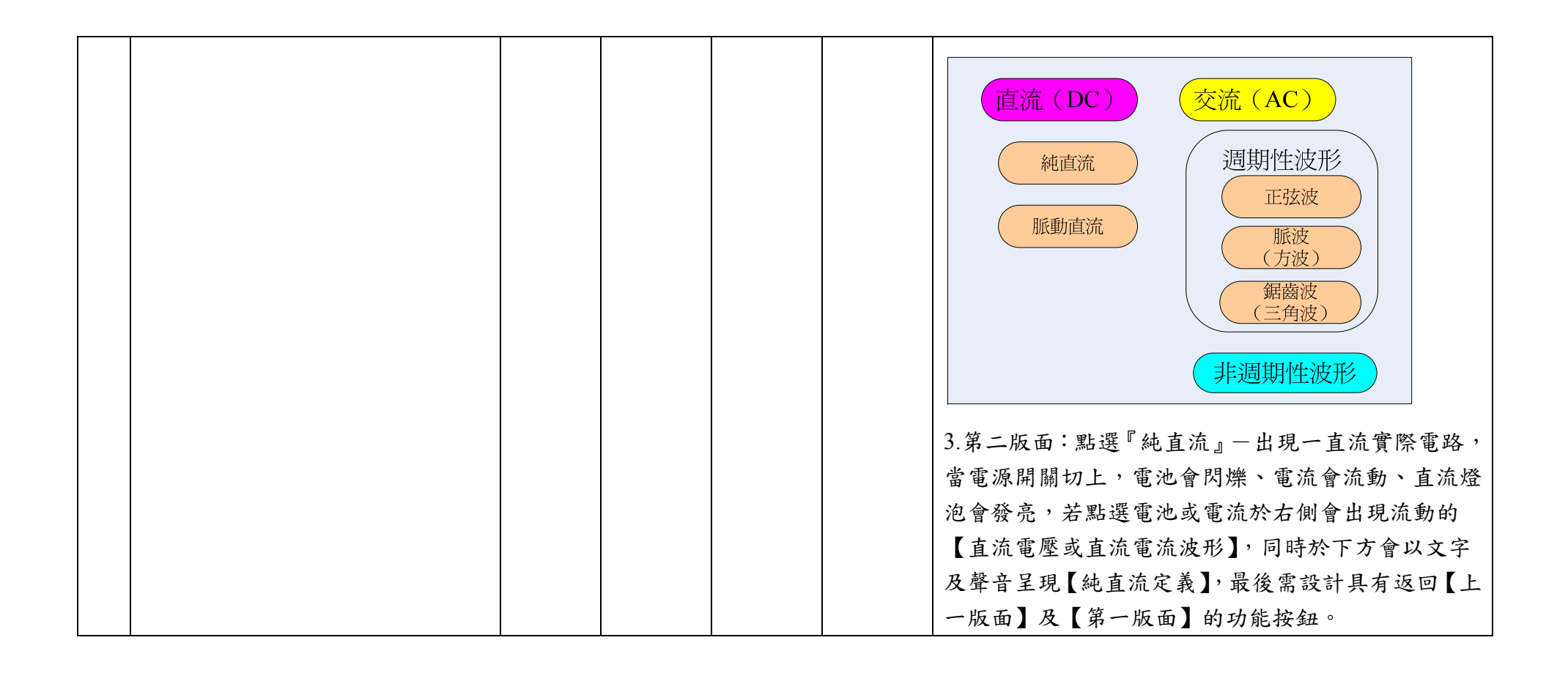

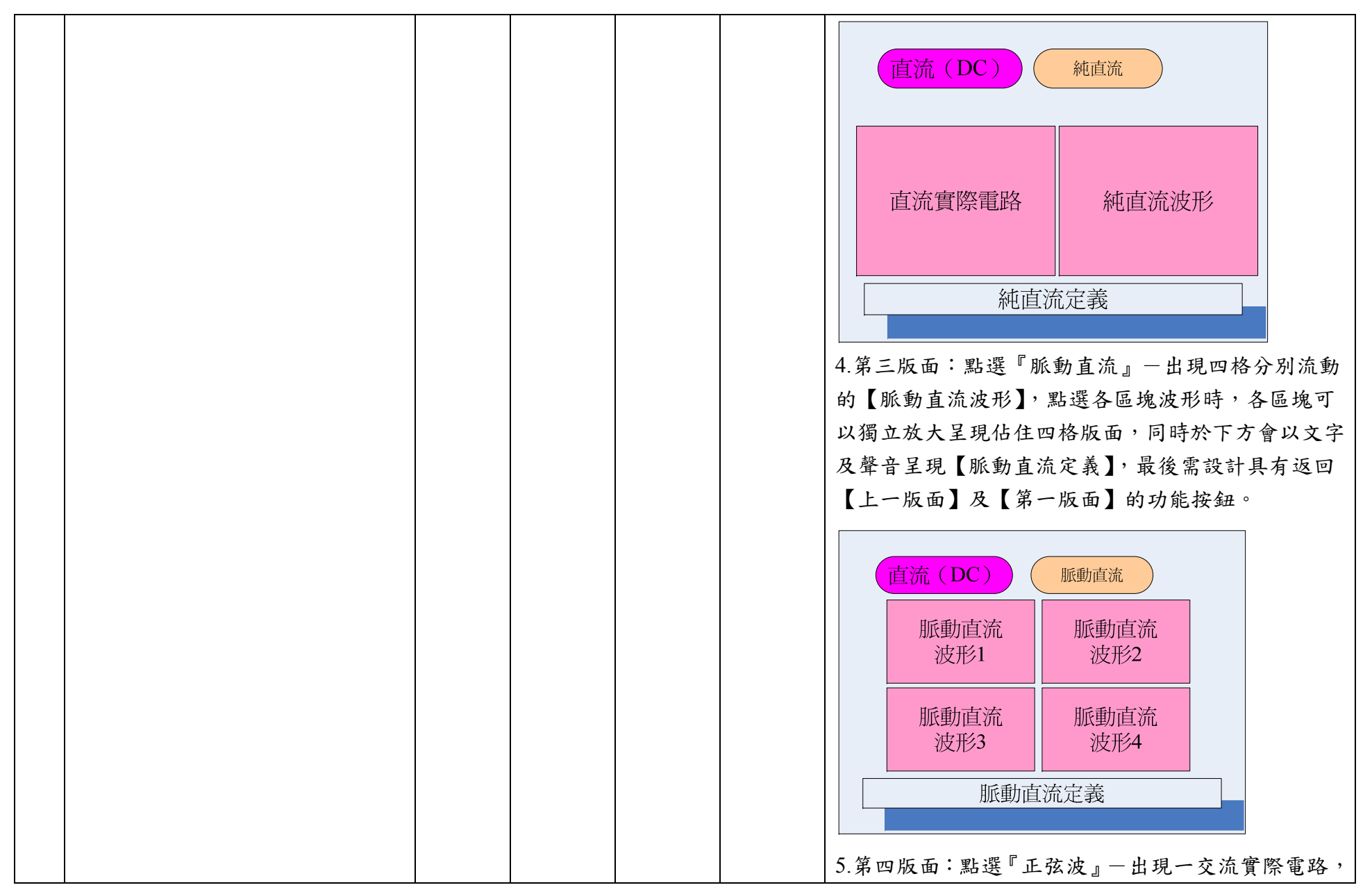

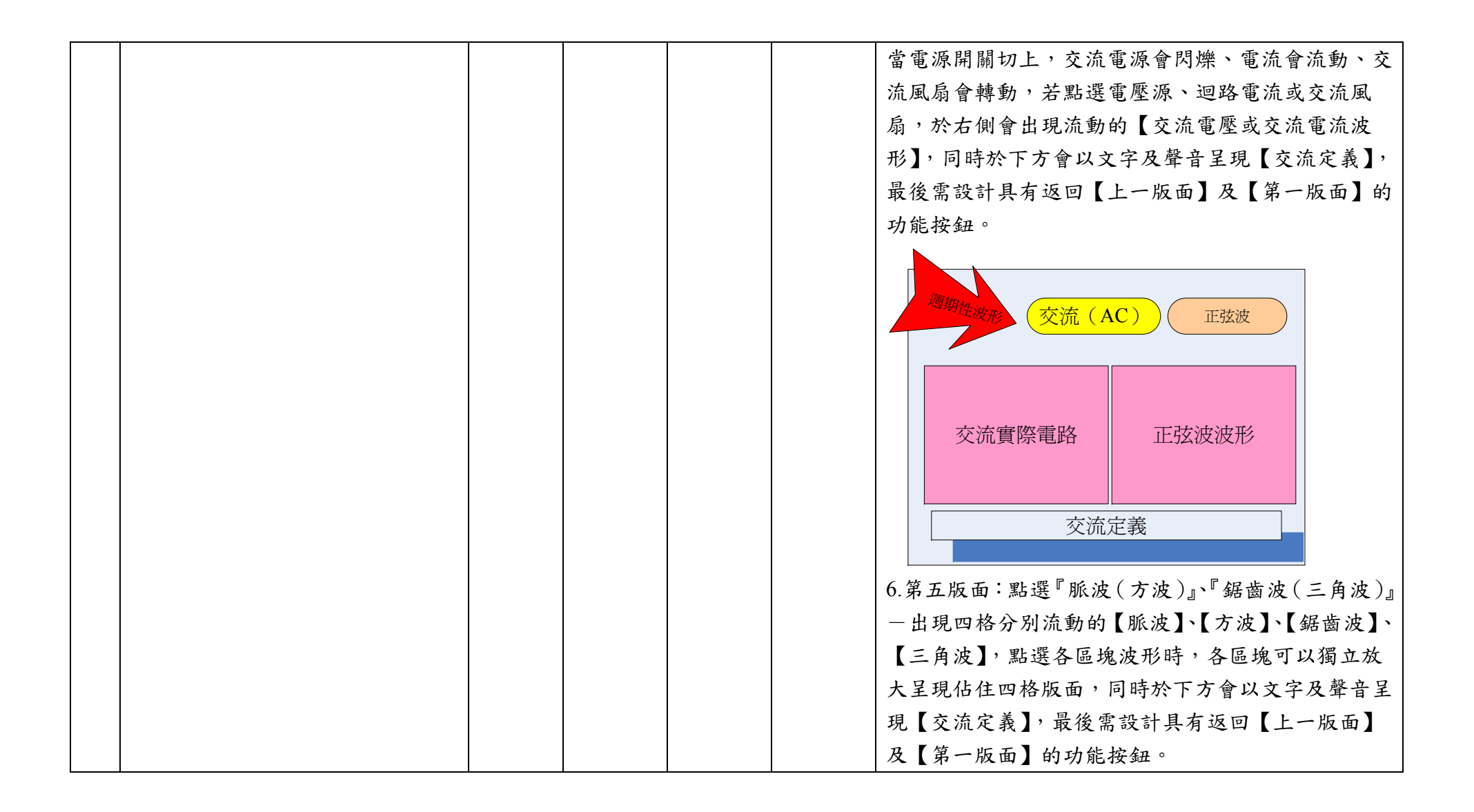

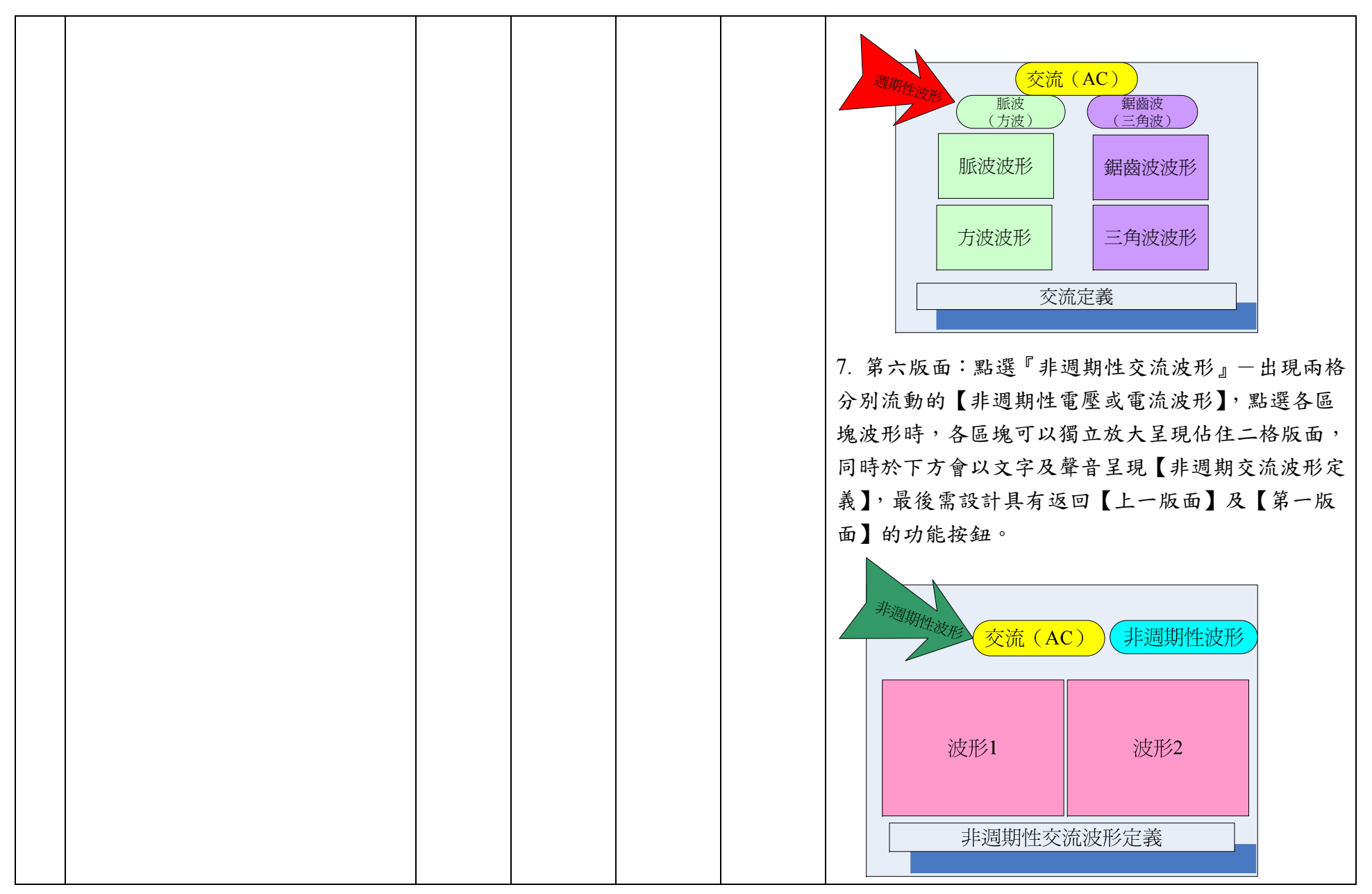

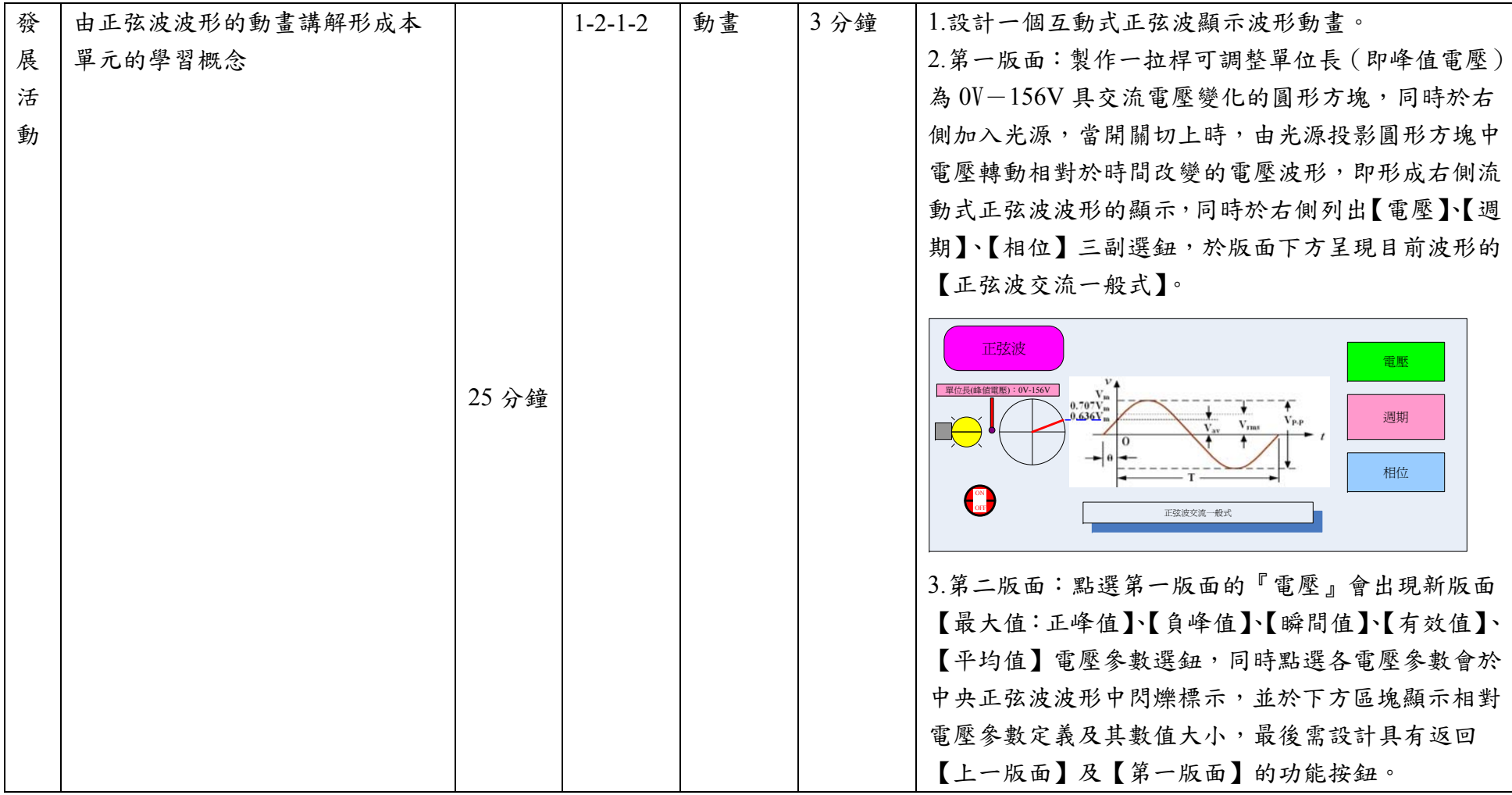

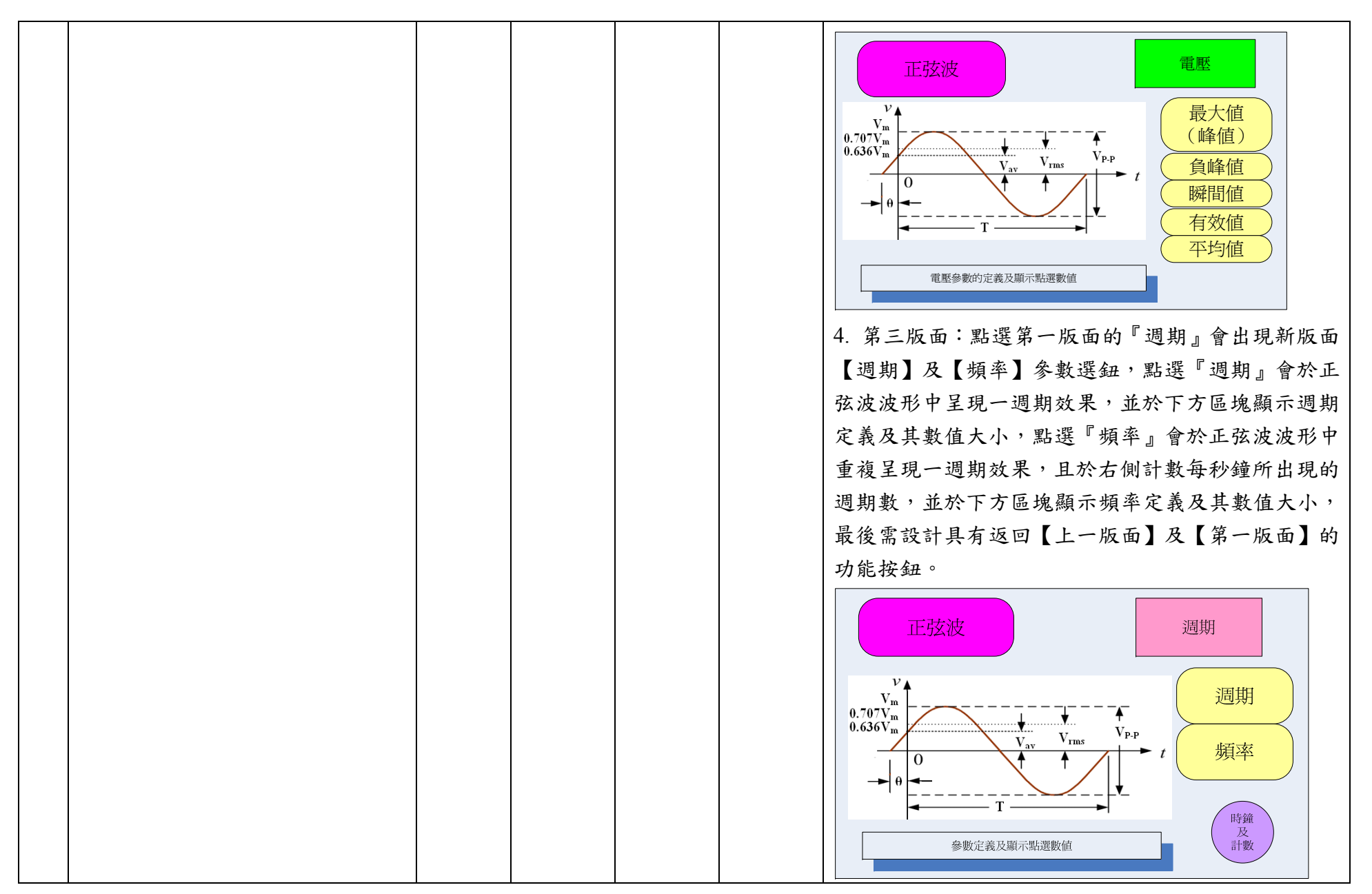

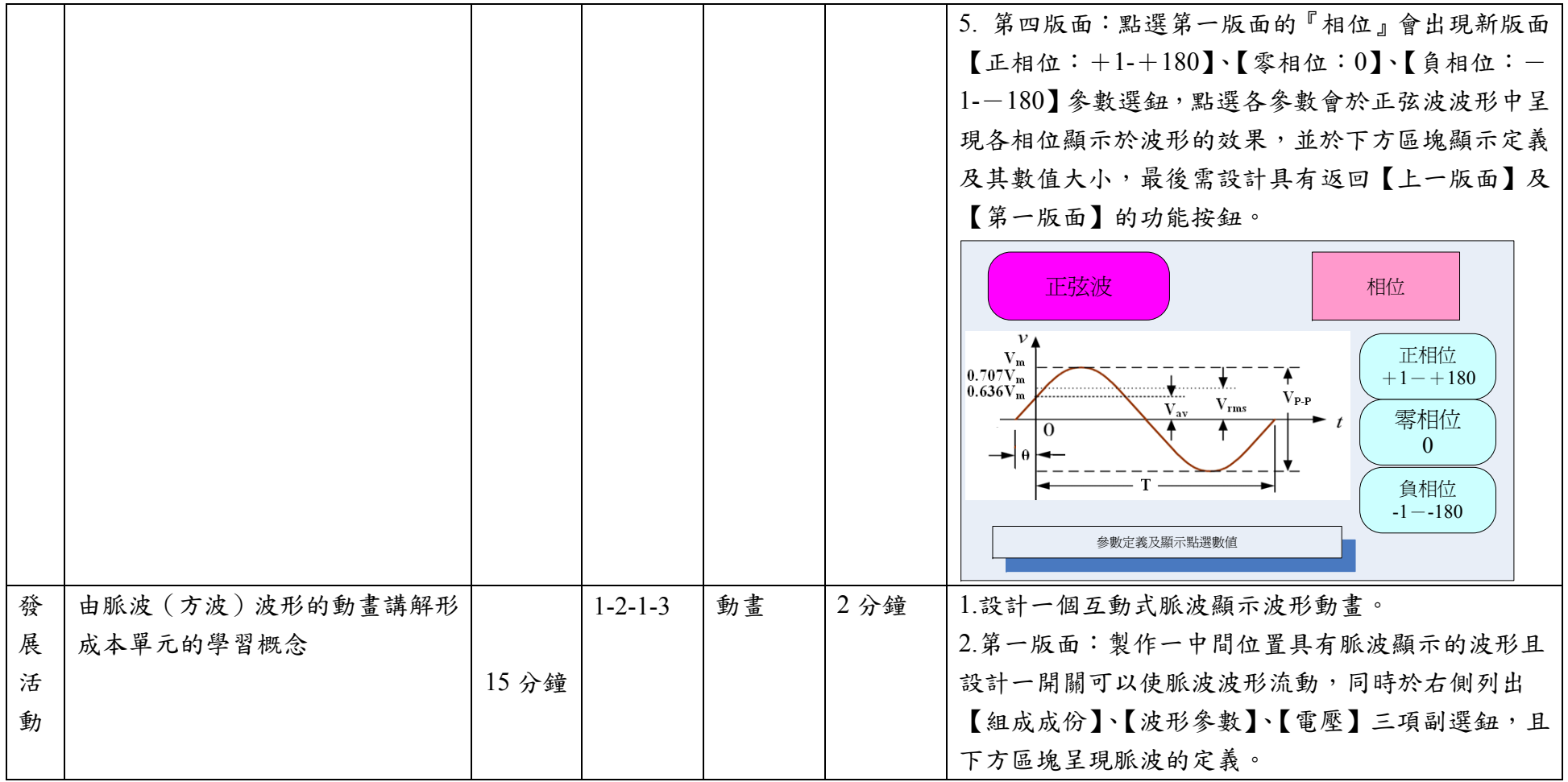

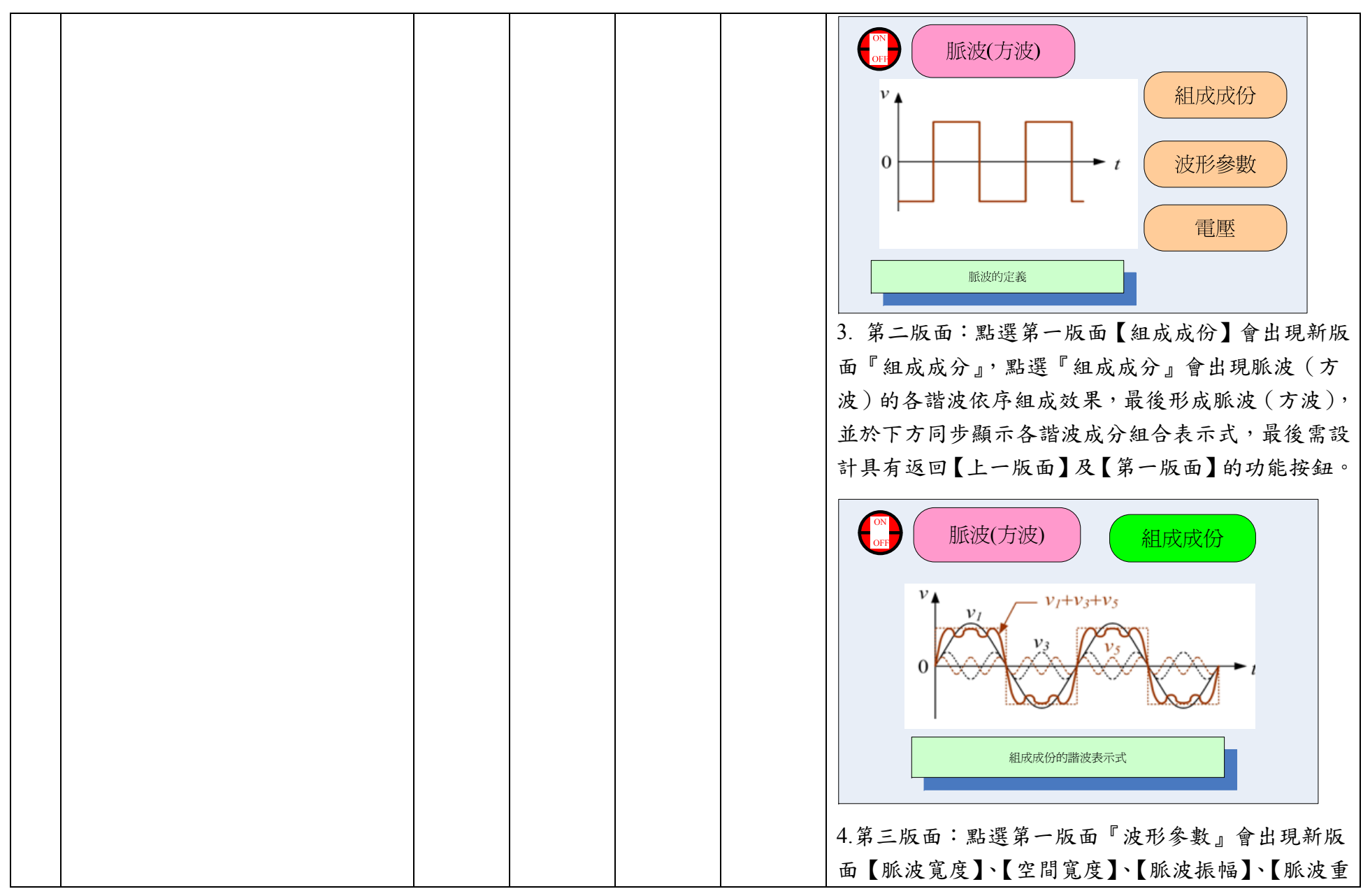

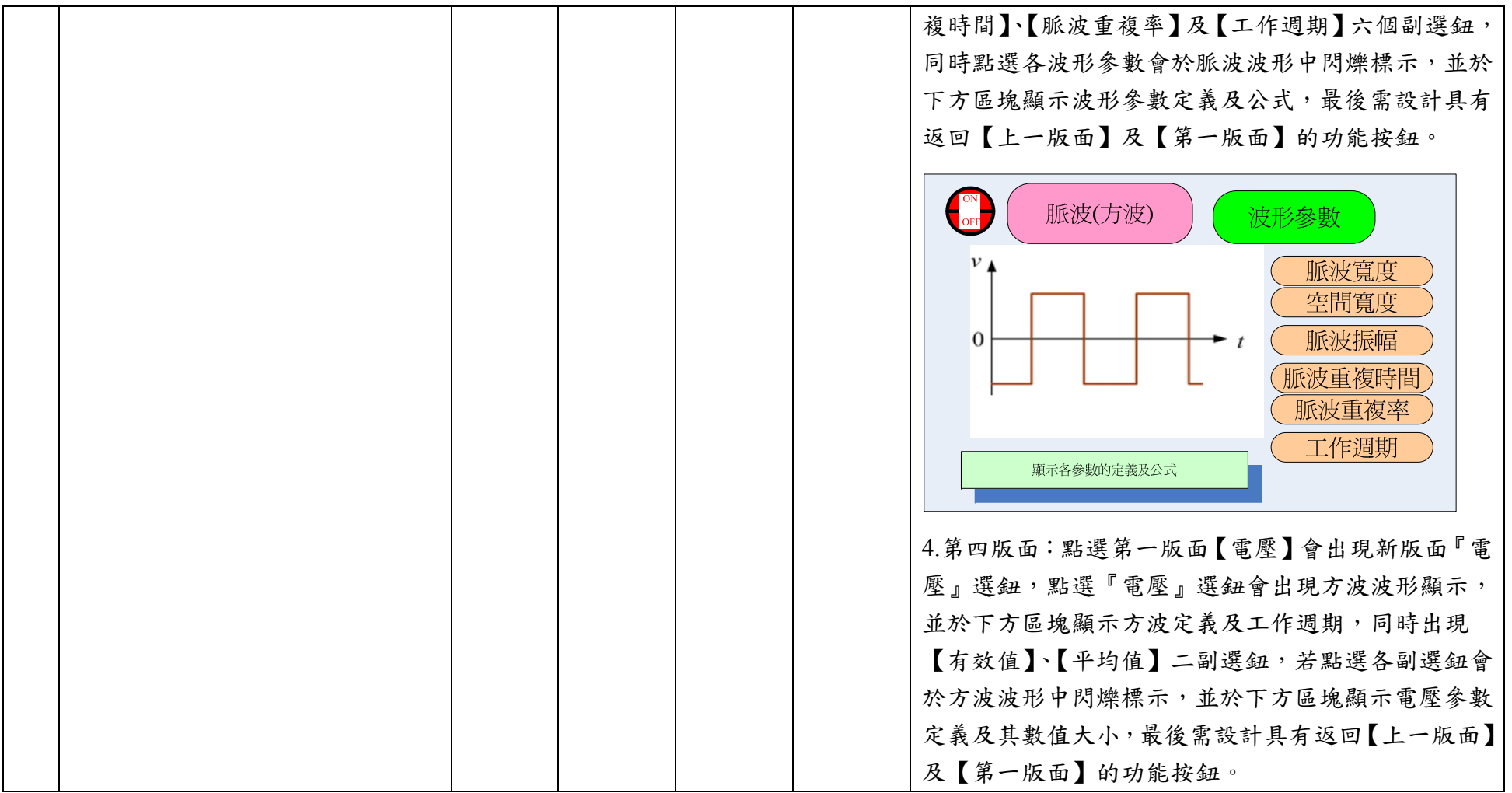

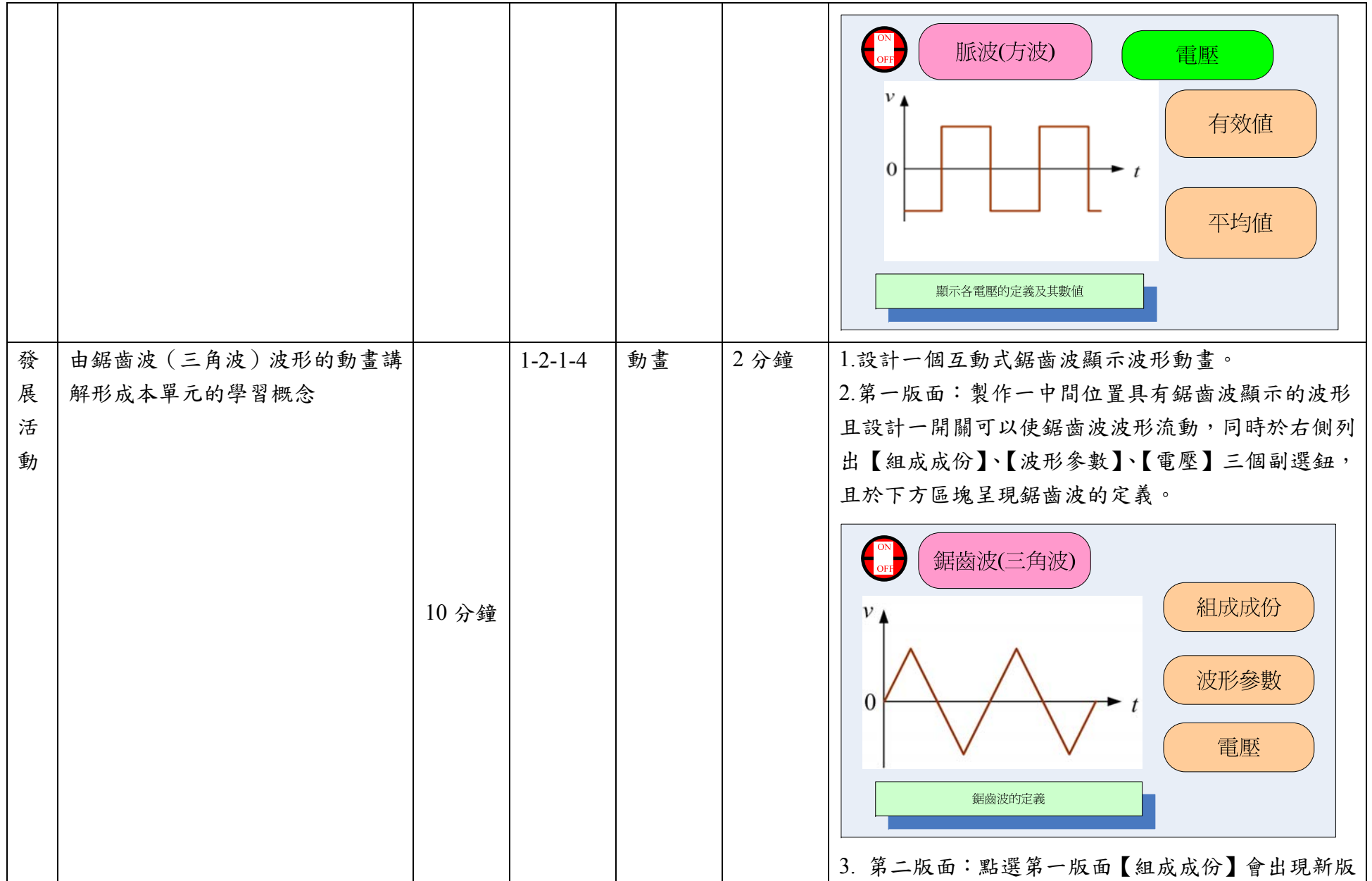

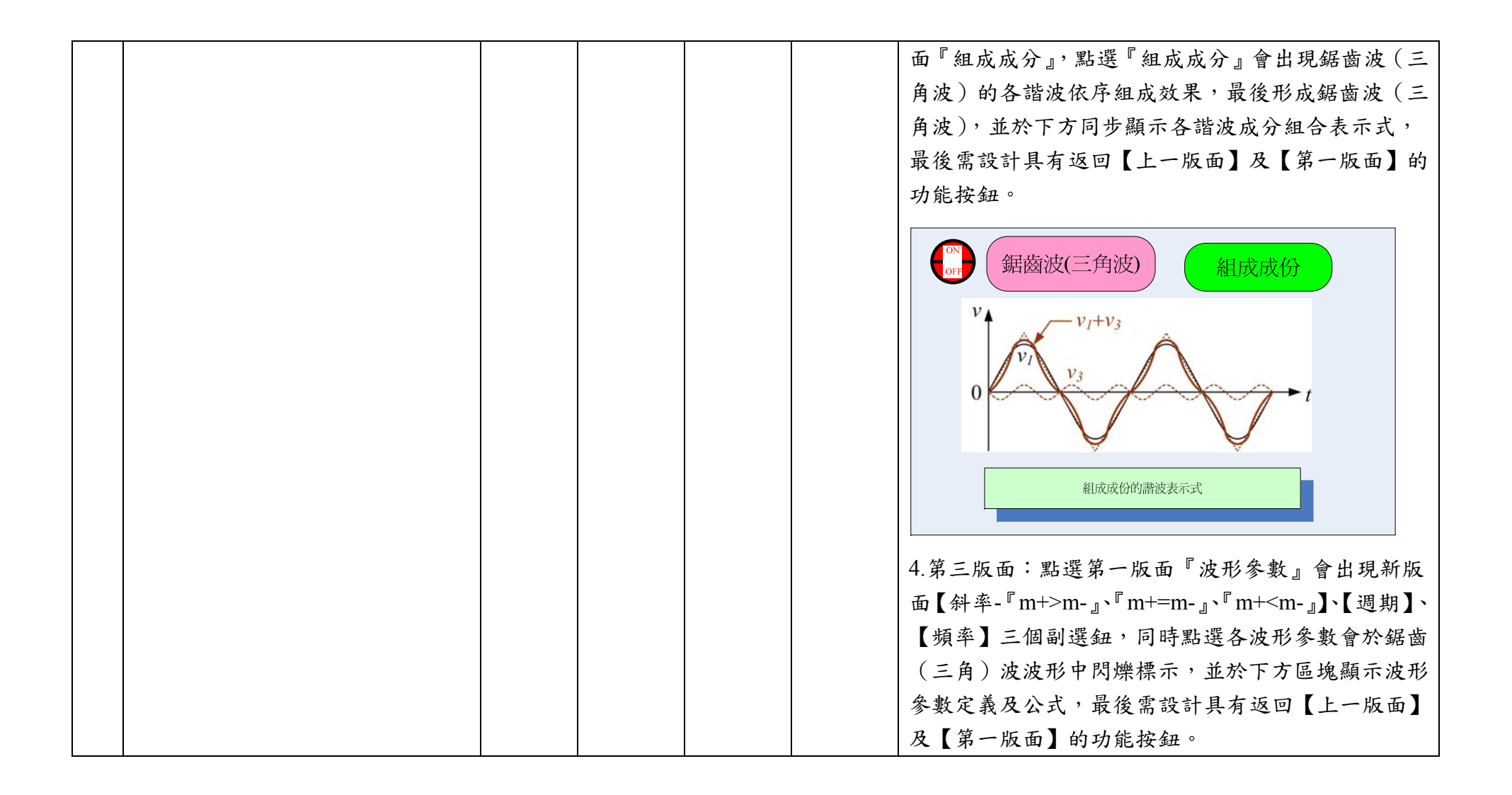

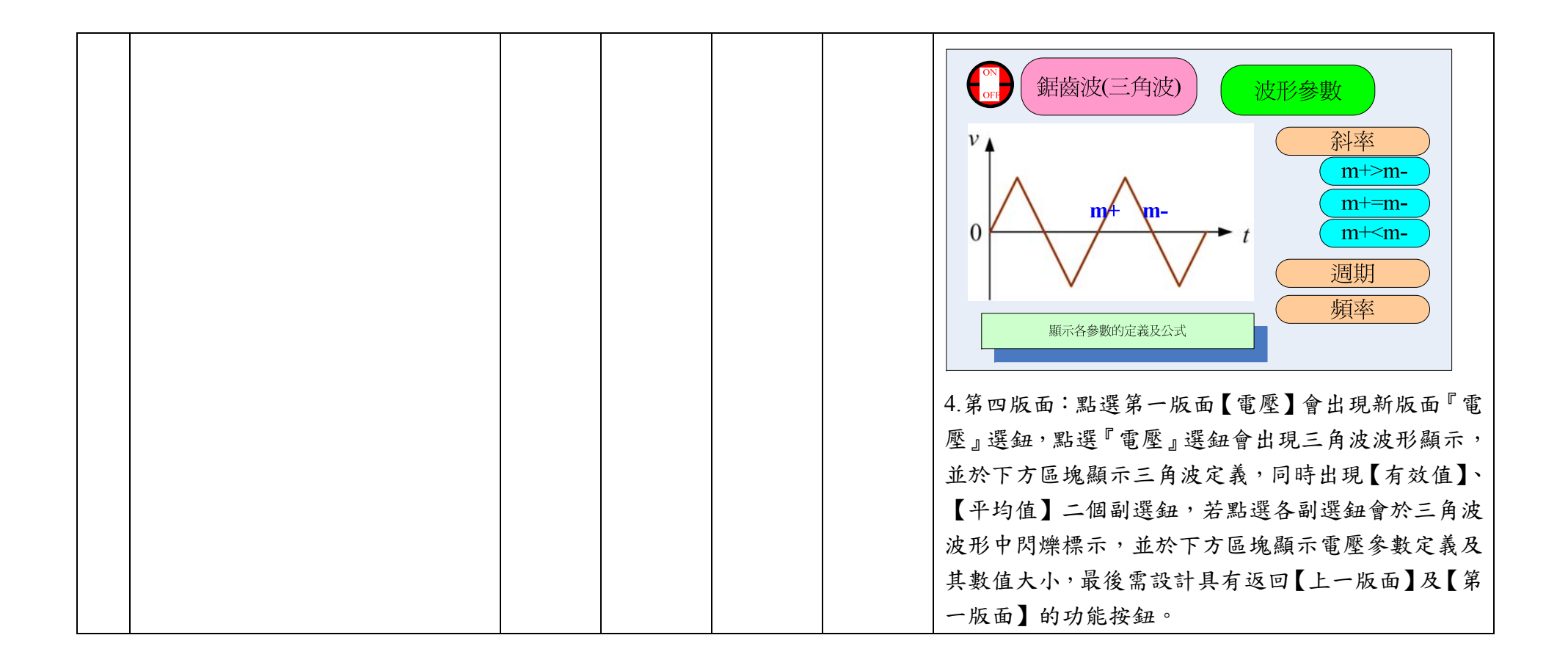

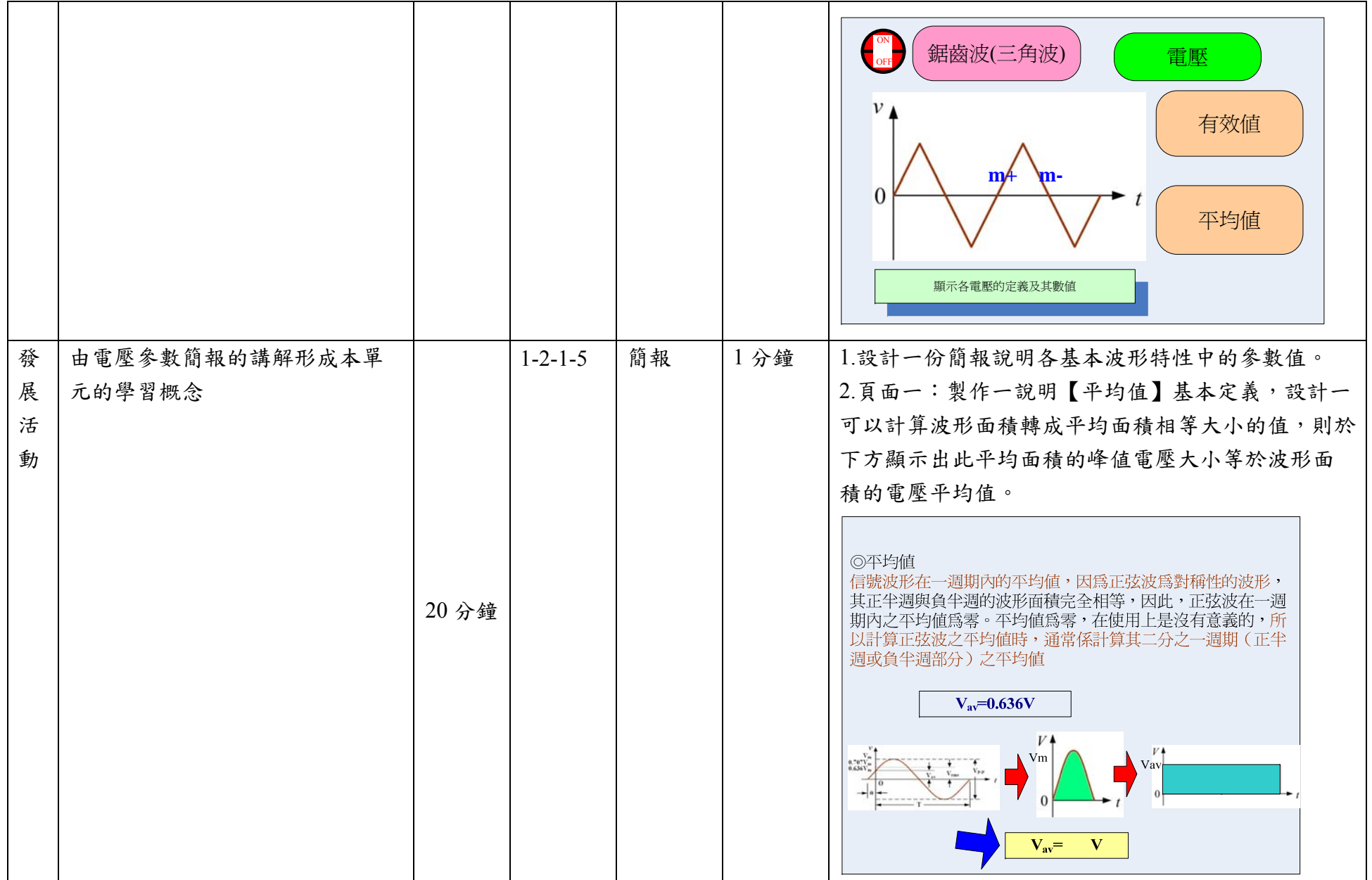

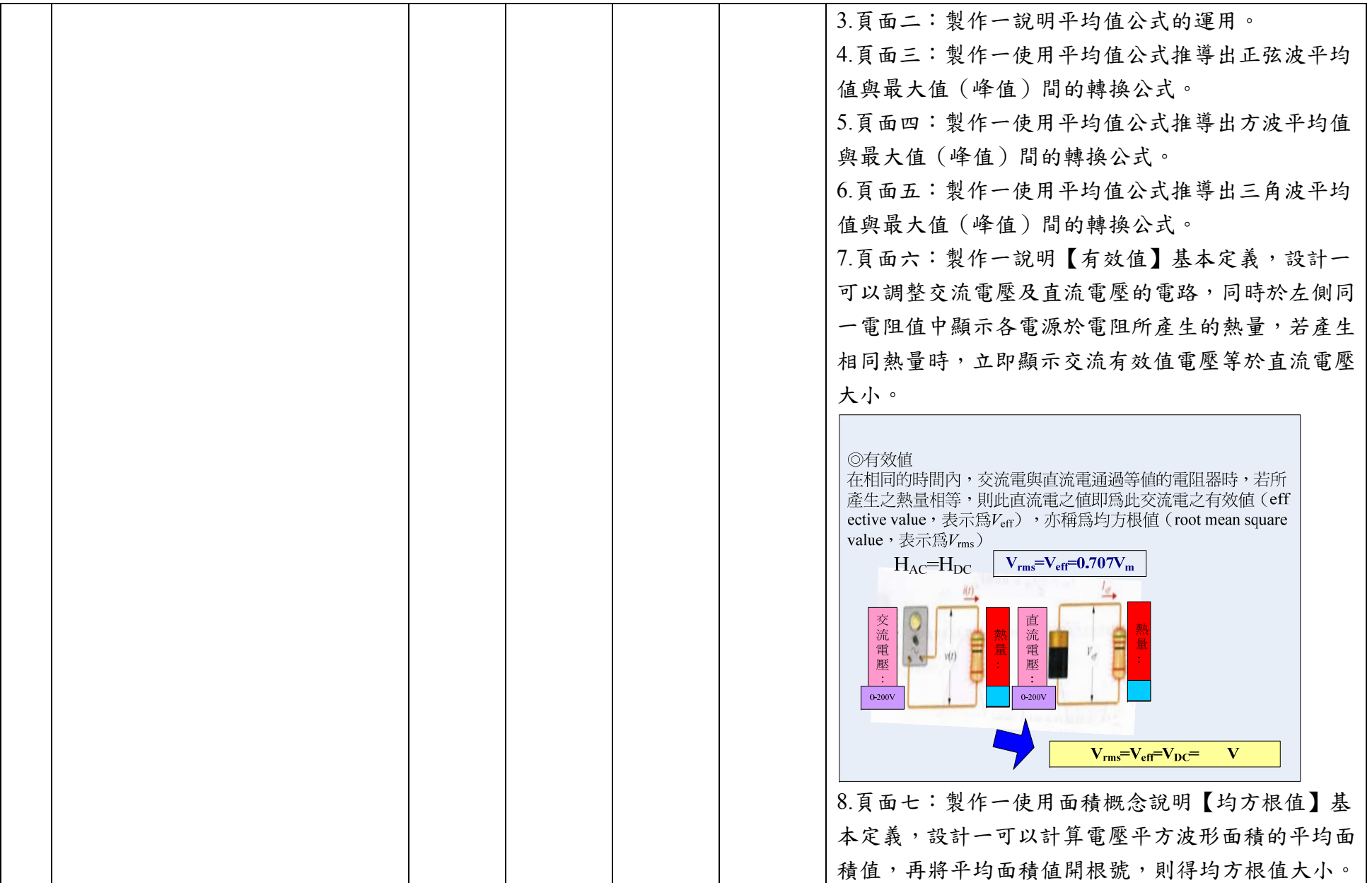

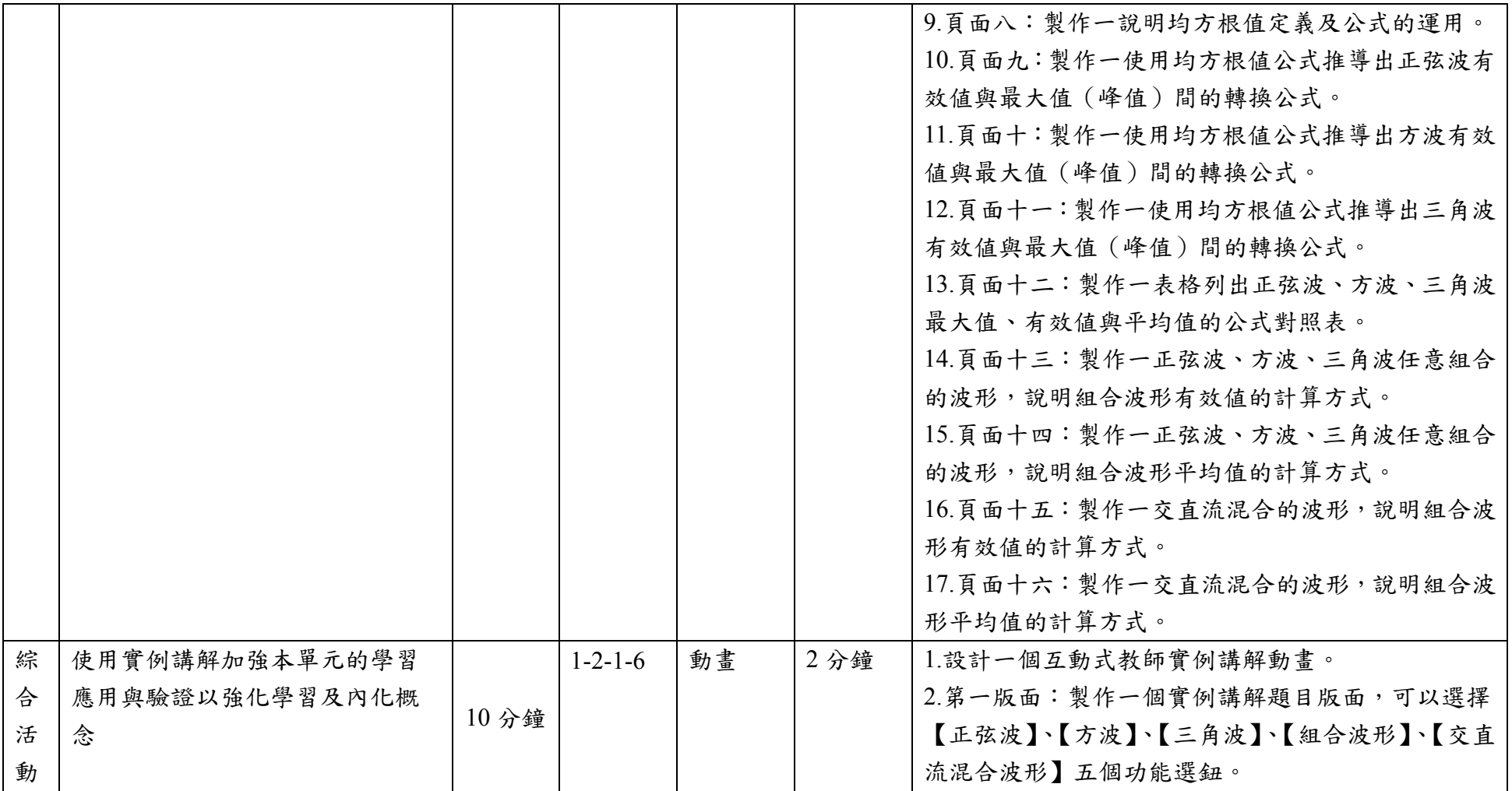

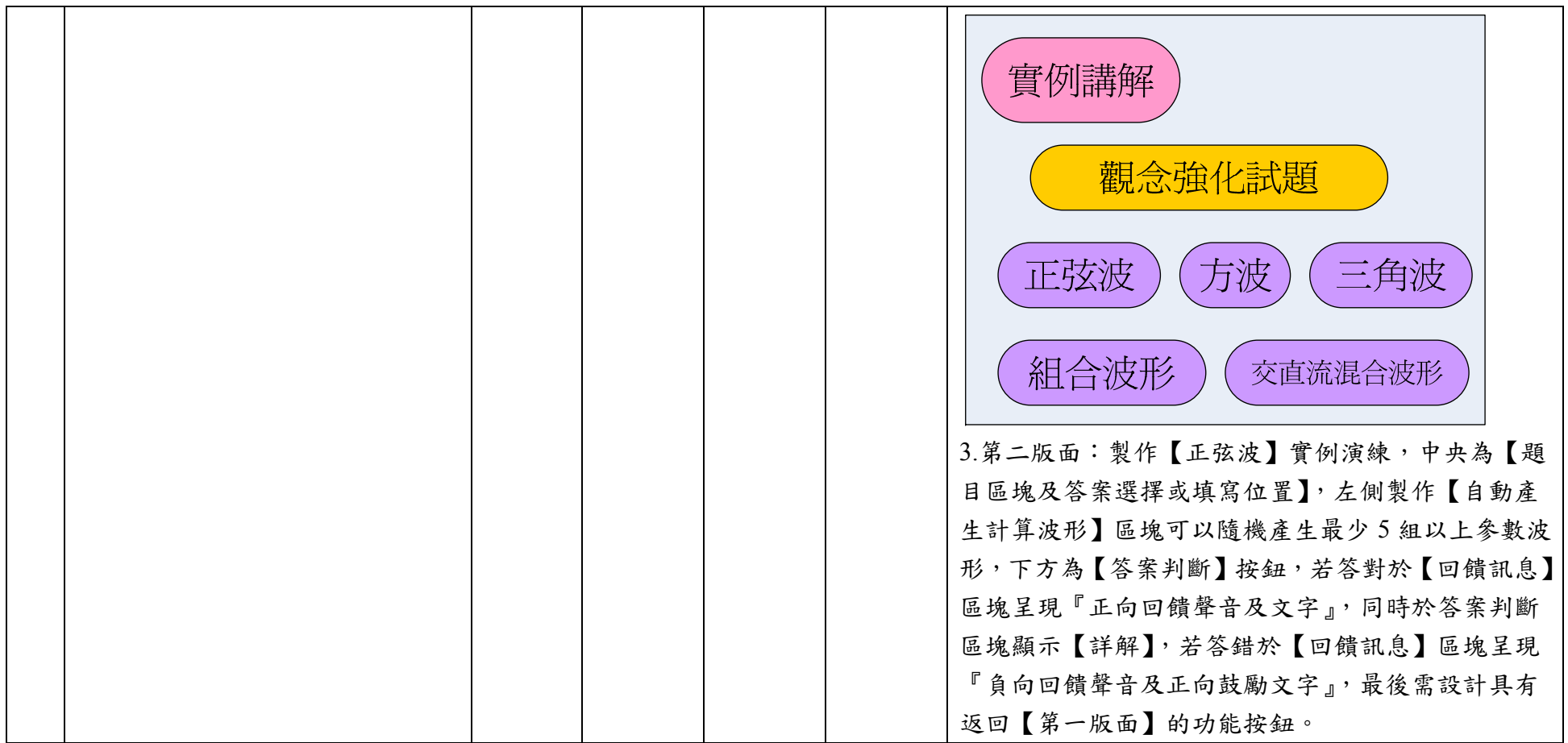

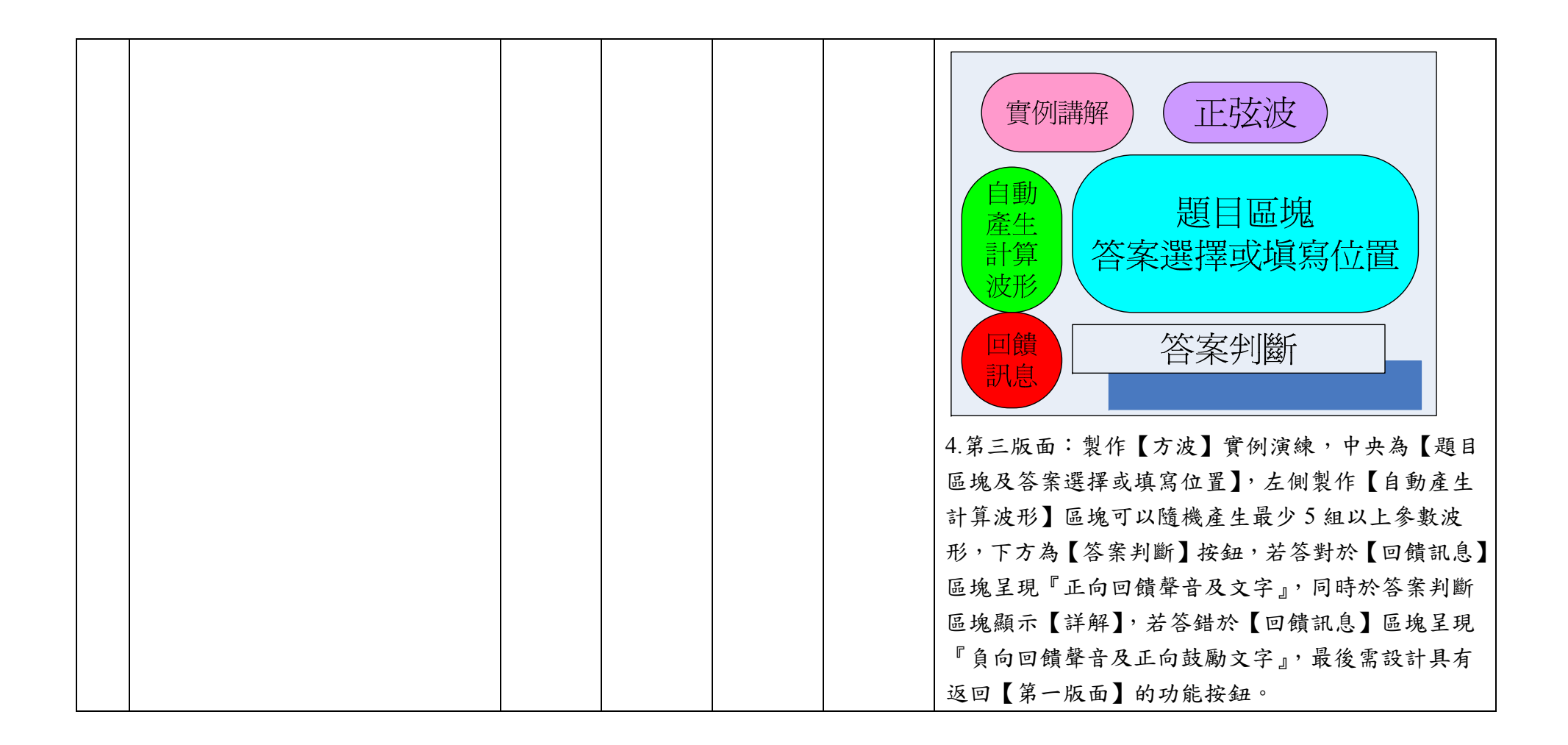

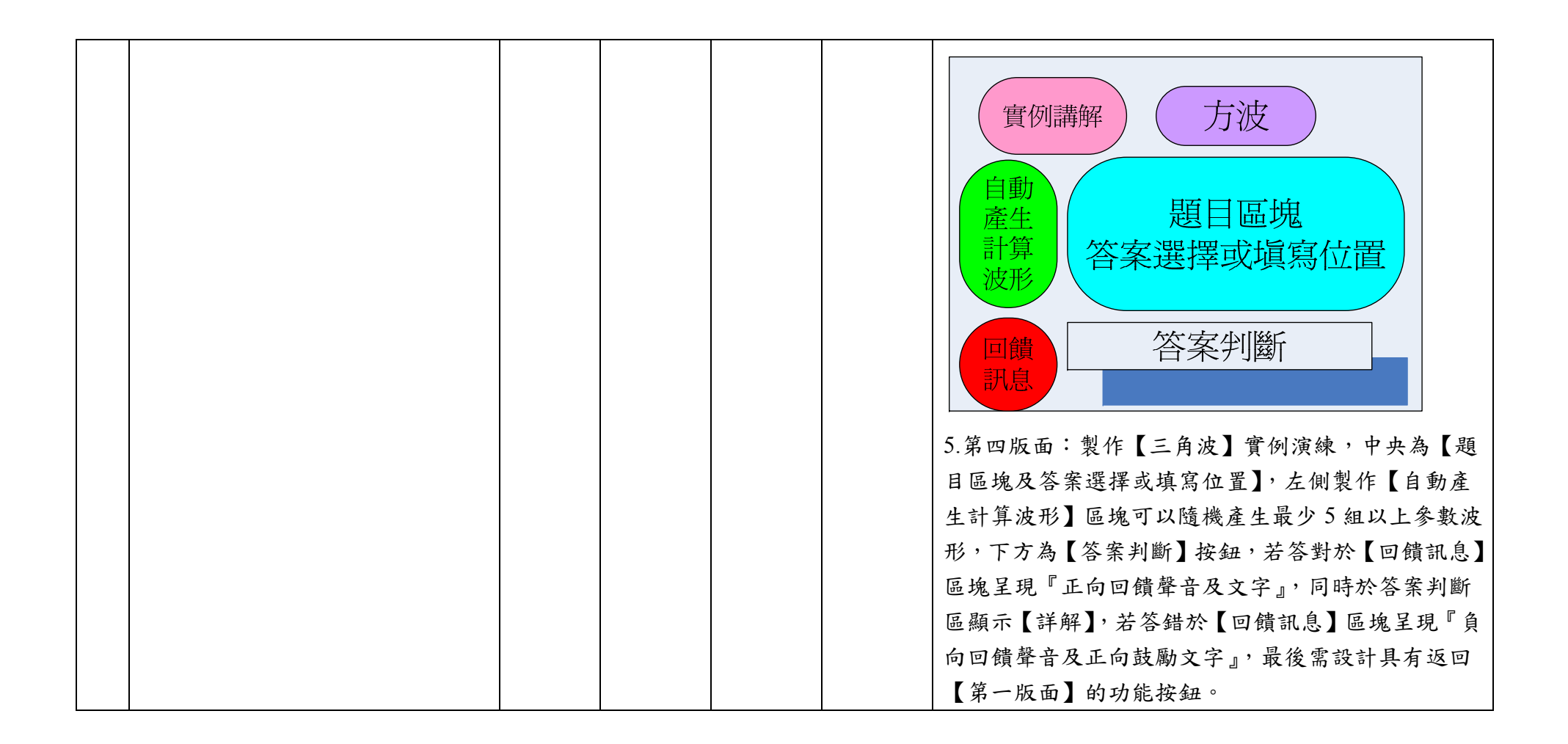

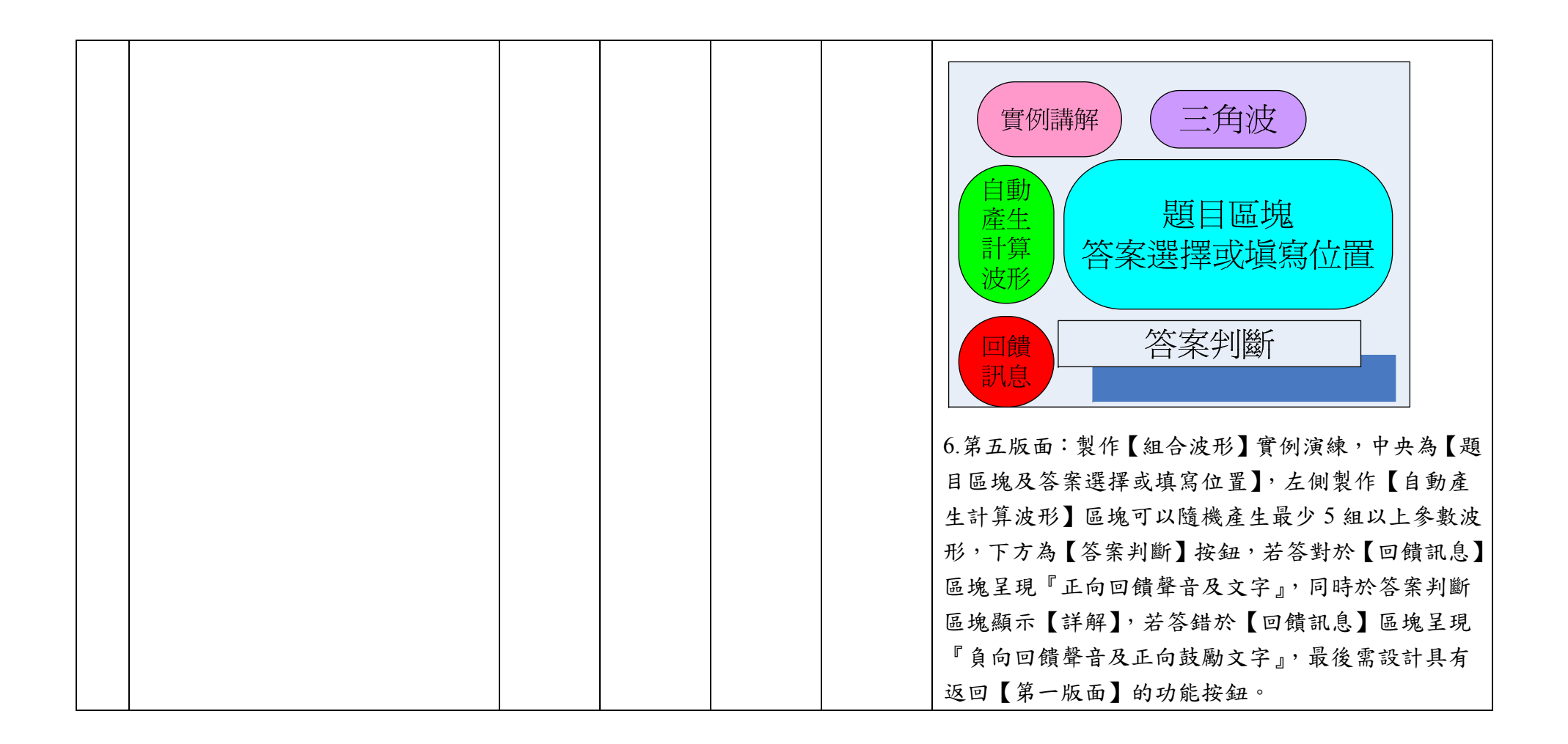

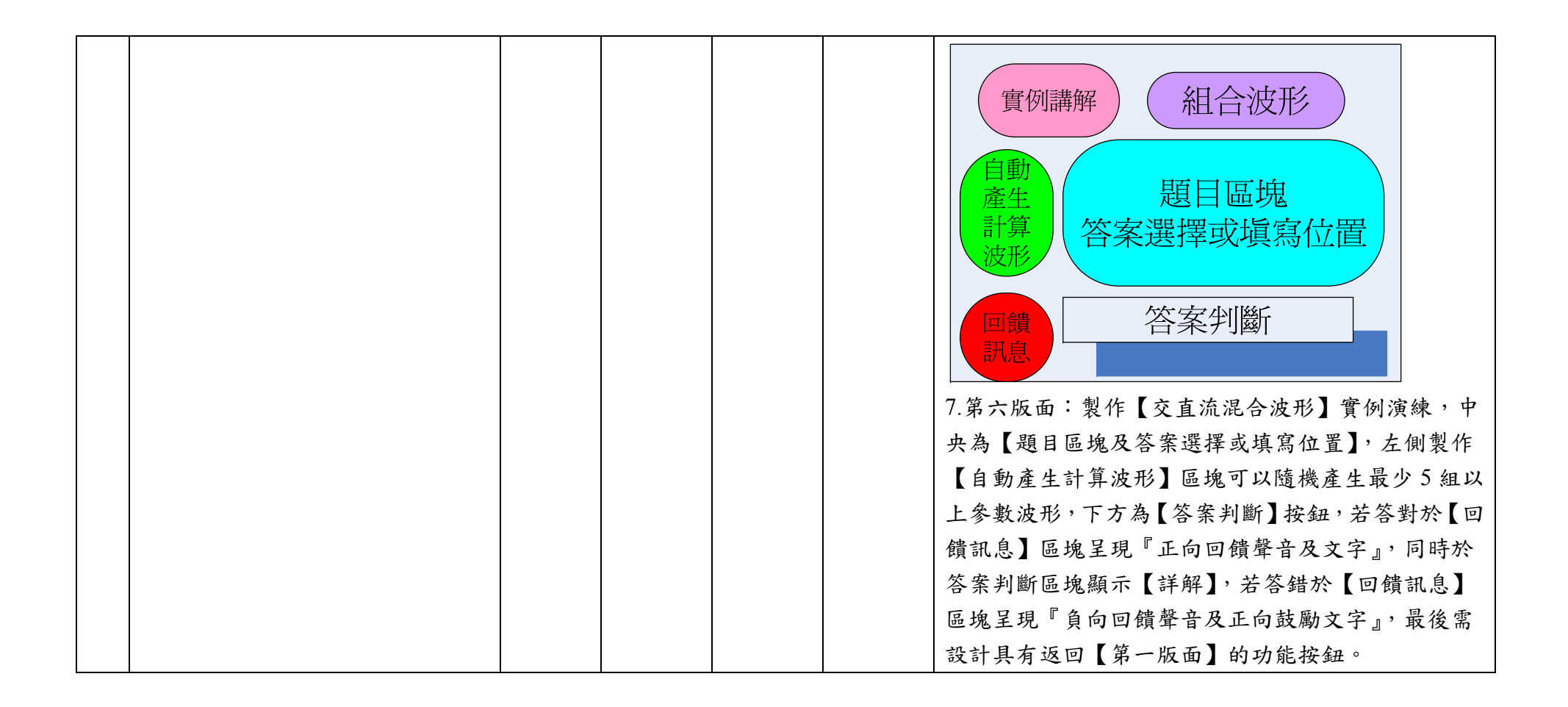

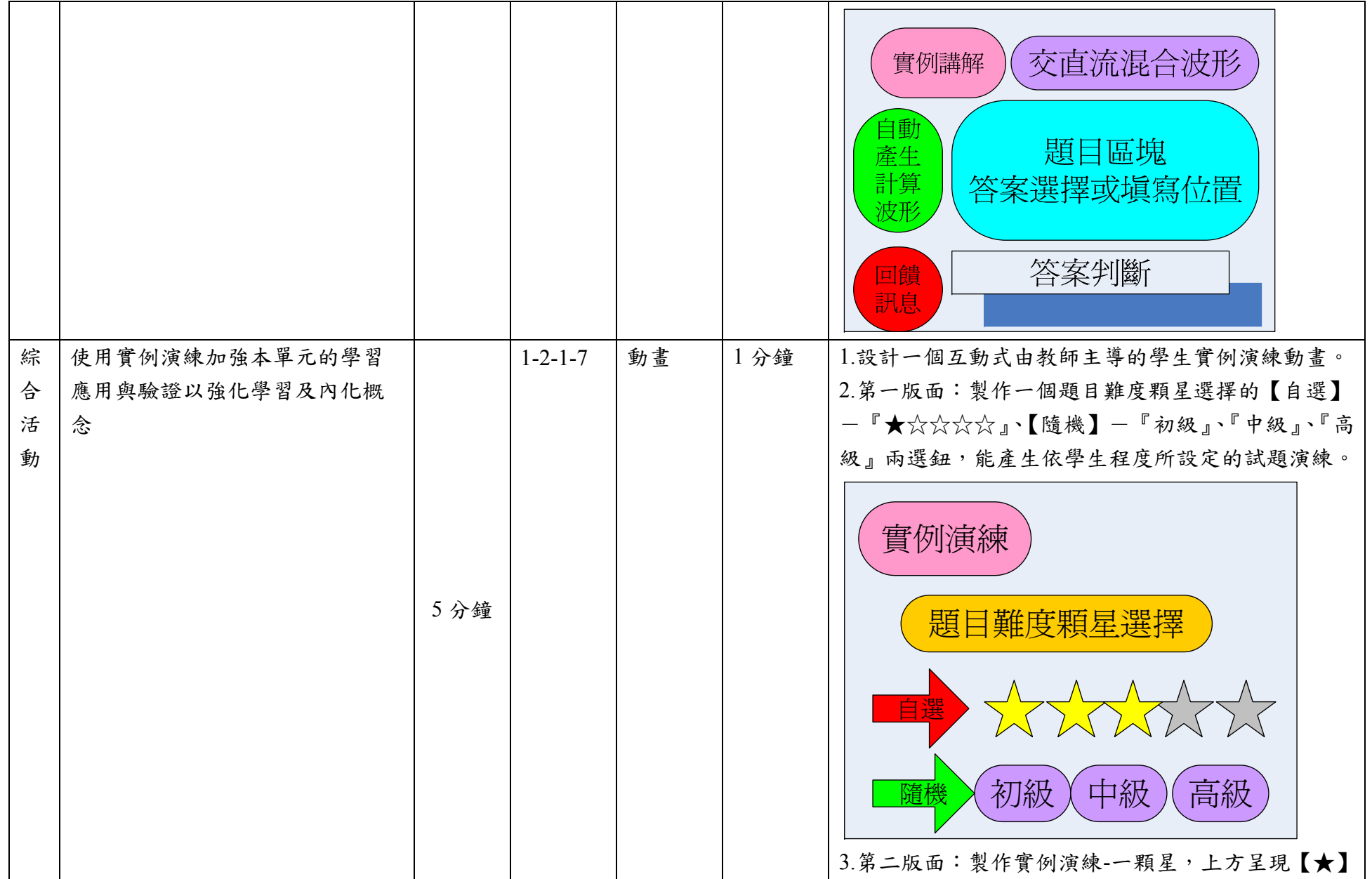

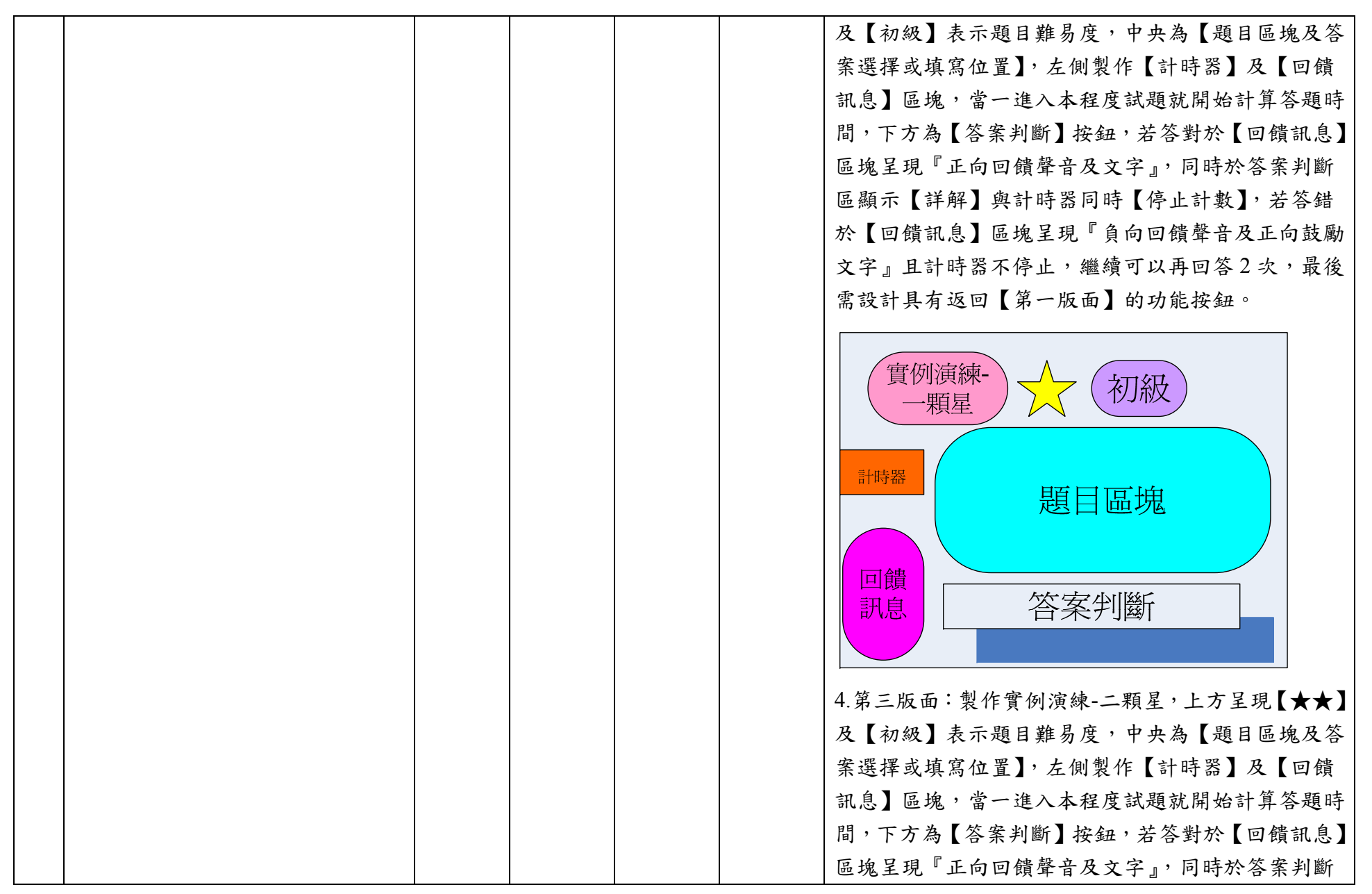

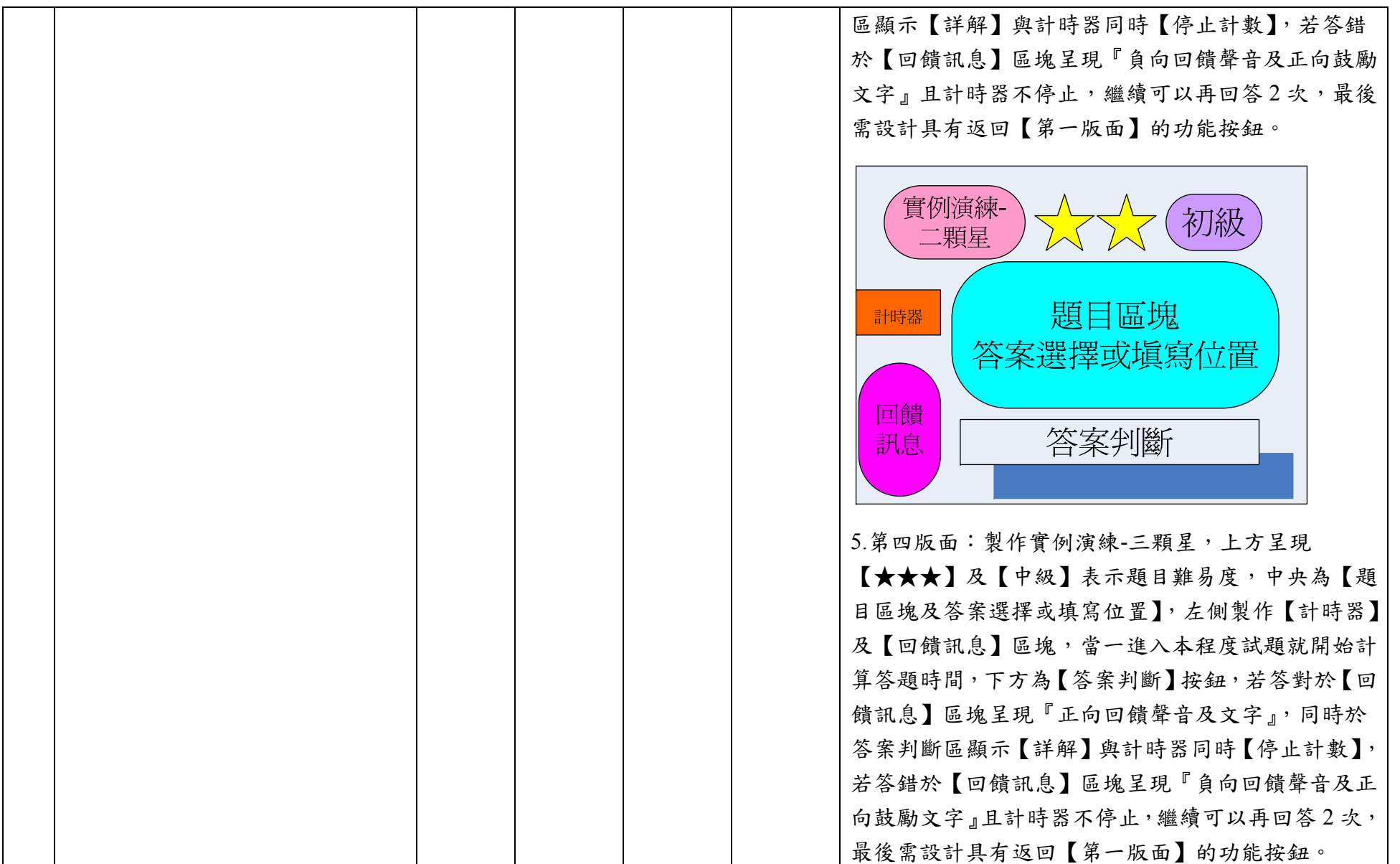

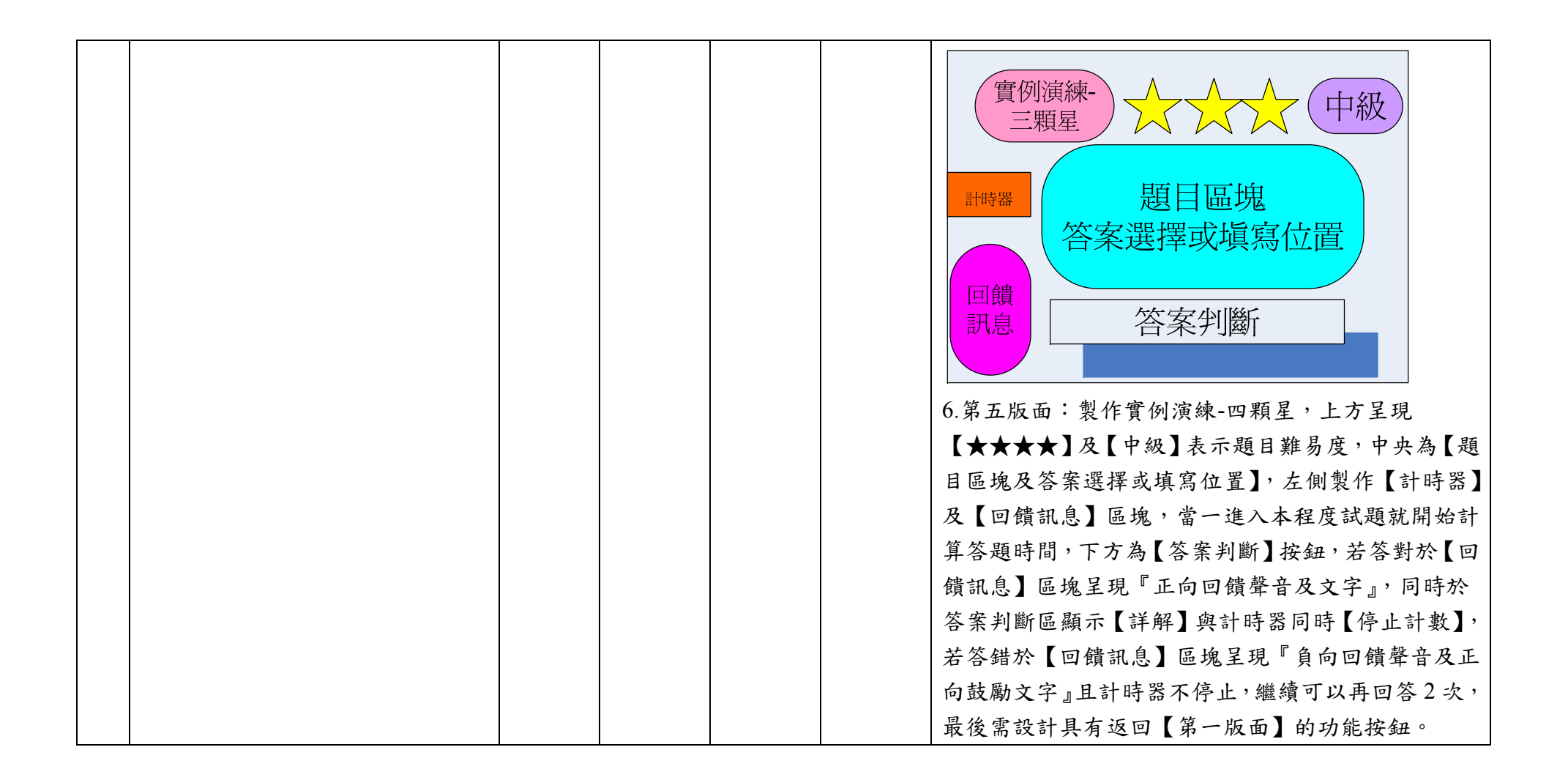

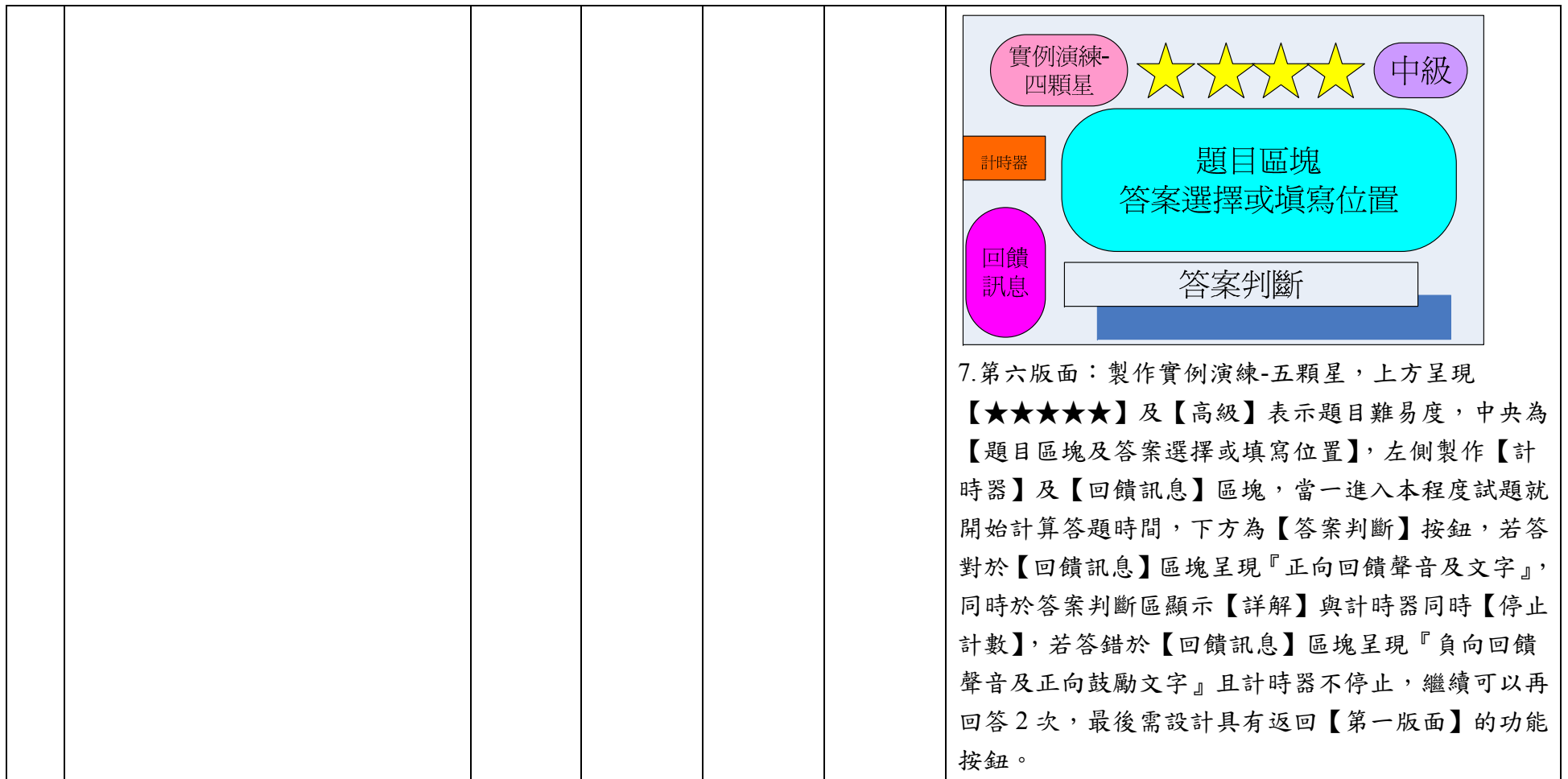

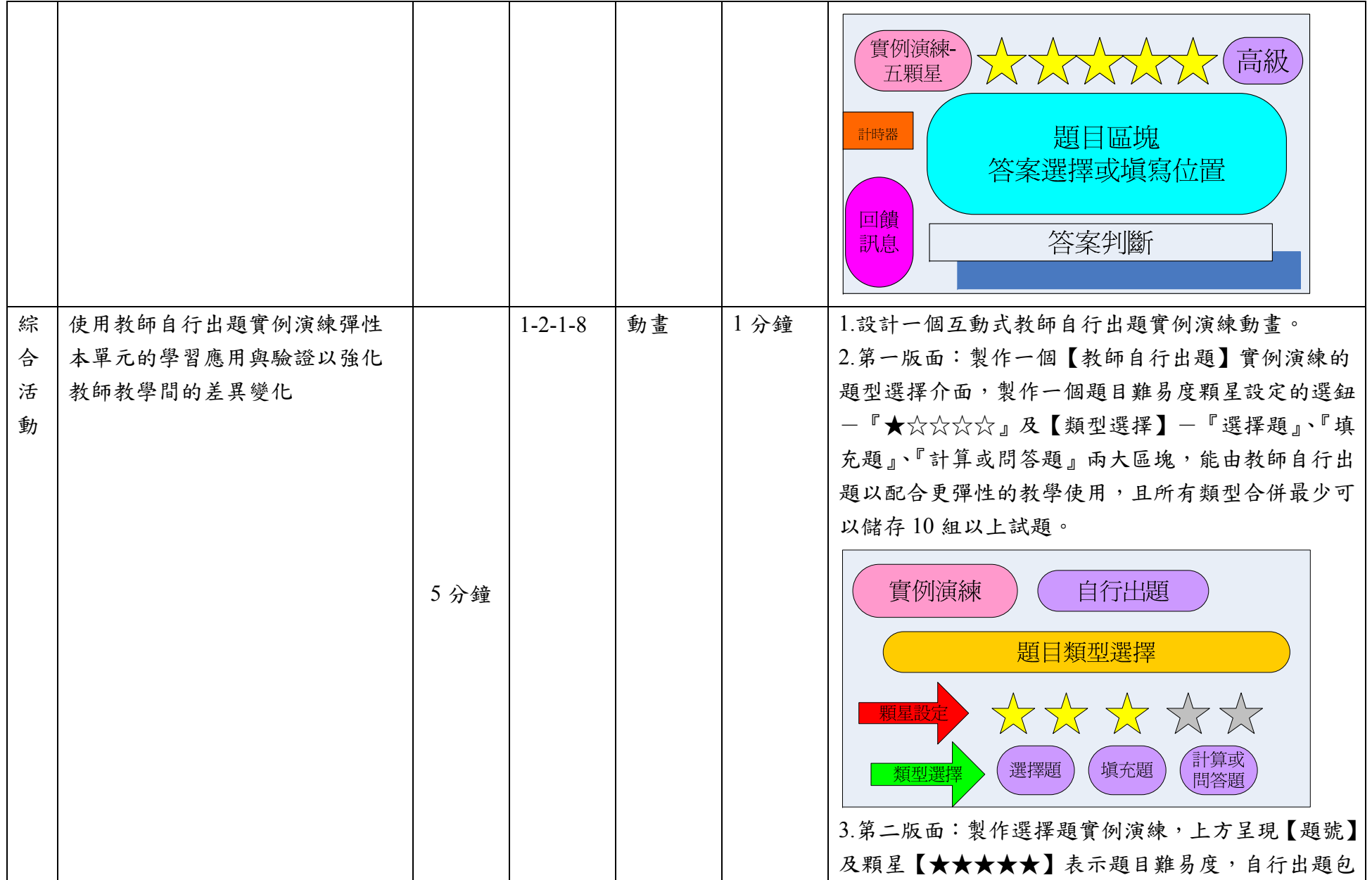

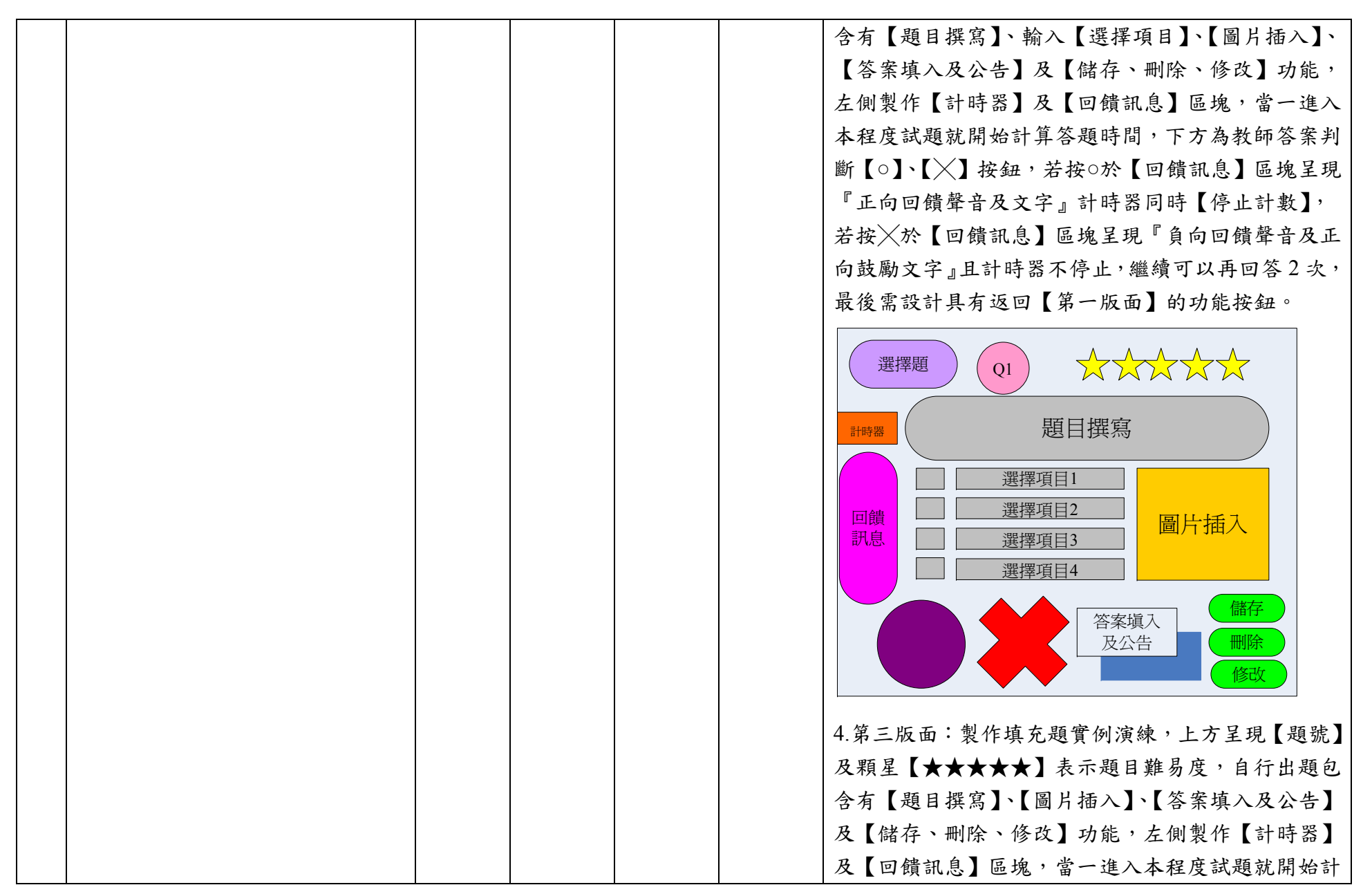

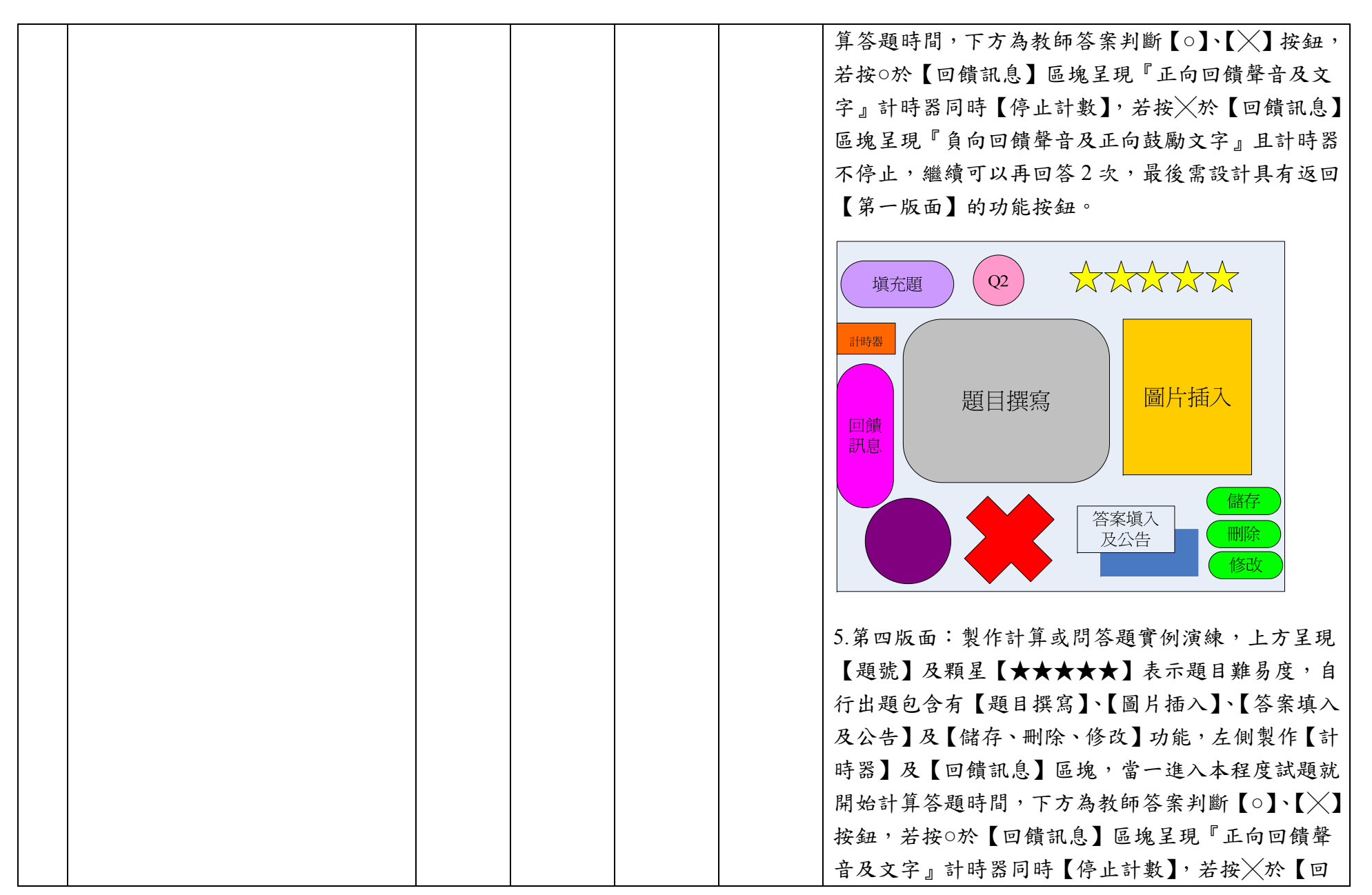

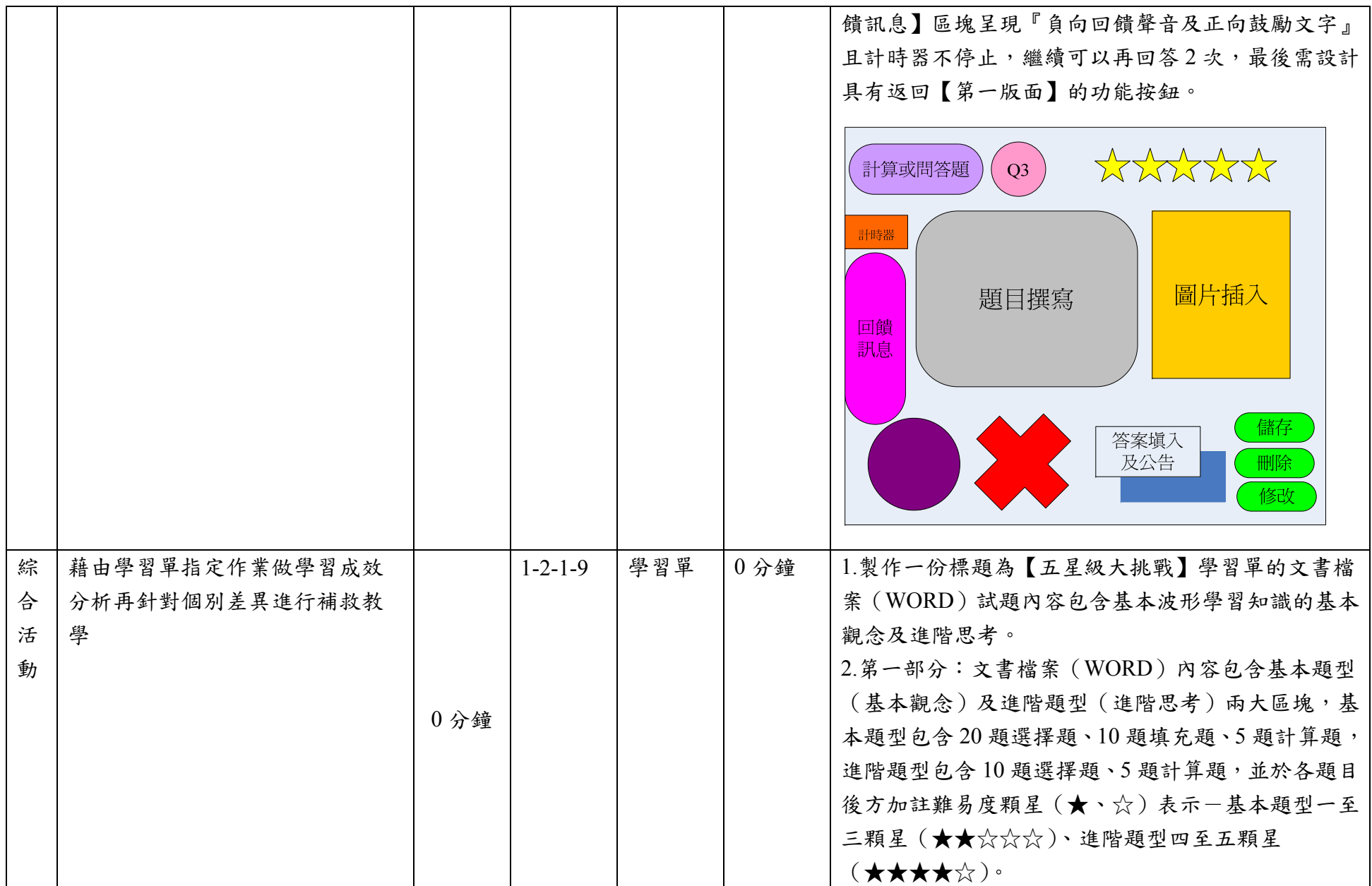

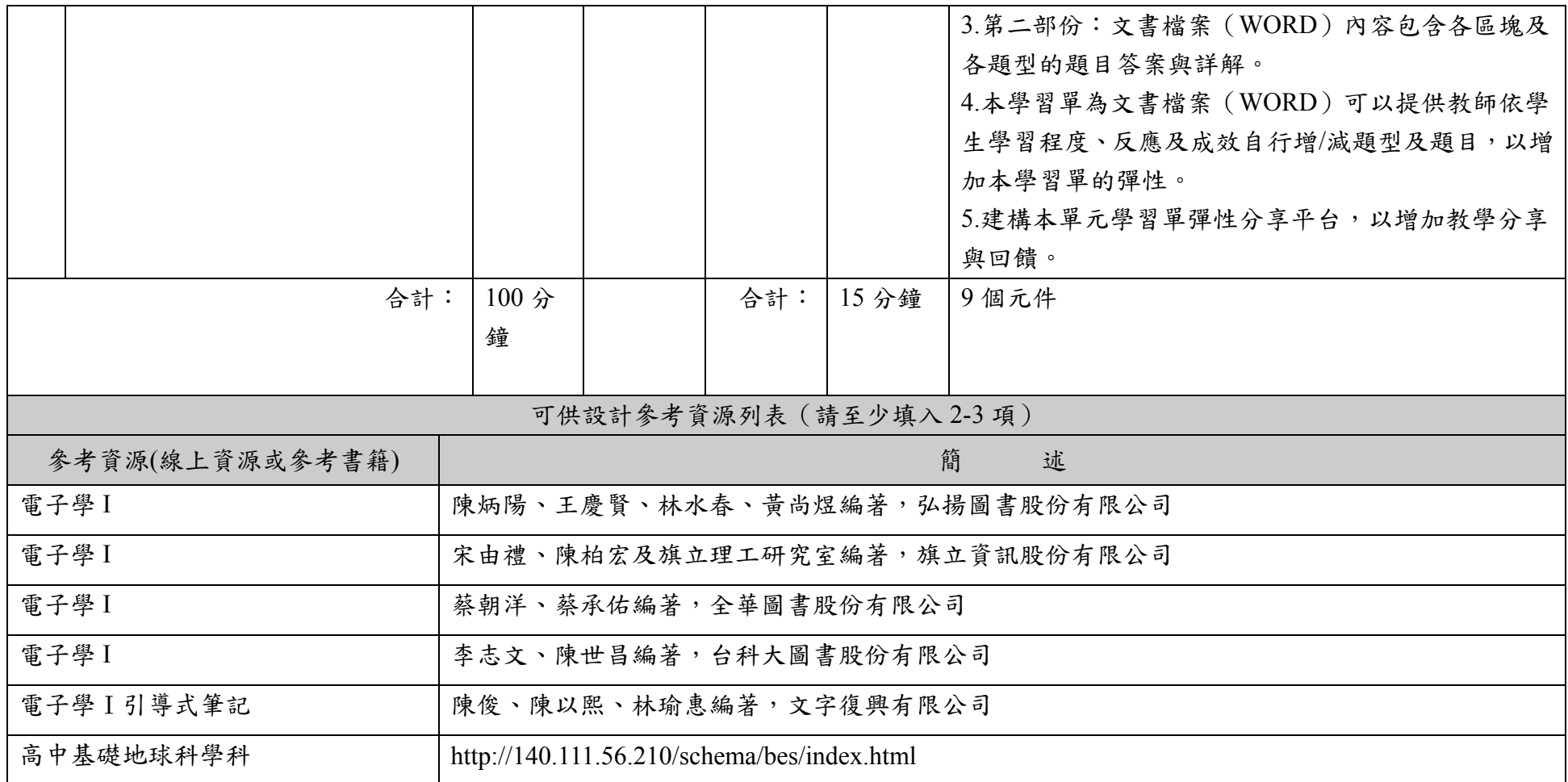

說明:

1.依欲開發之單元撰寫單元教案設計表,內含教學流程與重點、教學時間、教學元件相關內容等。

2.「教學元件」為有教學目的的物件,例:動書、影片、圖說、簡報等,單一教學元件建議容量不要超過 30M。

3.因本表關係投標廠商成本估算,故請以每單元15分鐘元件操作或播放時間(直接換算廠商時間成本)設計每一單元,建議平均每 單元設計約 8-9 個元件。

4.名稱定義︰

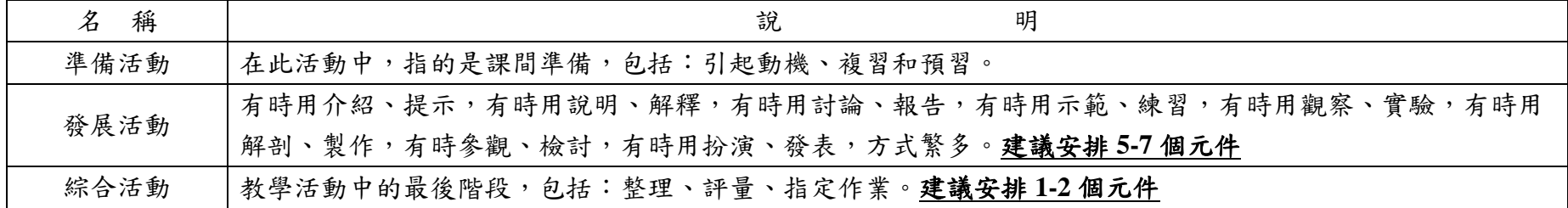

※參考資料:《行為目標與教學》高廣孚著。